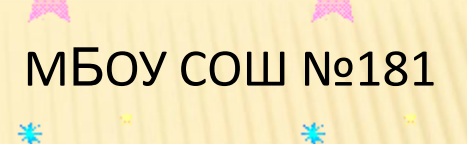

楽

# **НАЯ БЕЗОПАСНОСТЬ** СЕТИ ИНТЕРНЕТ

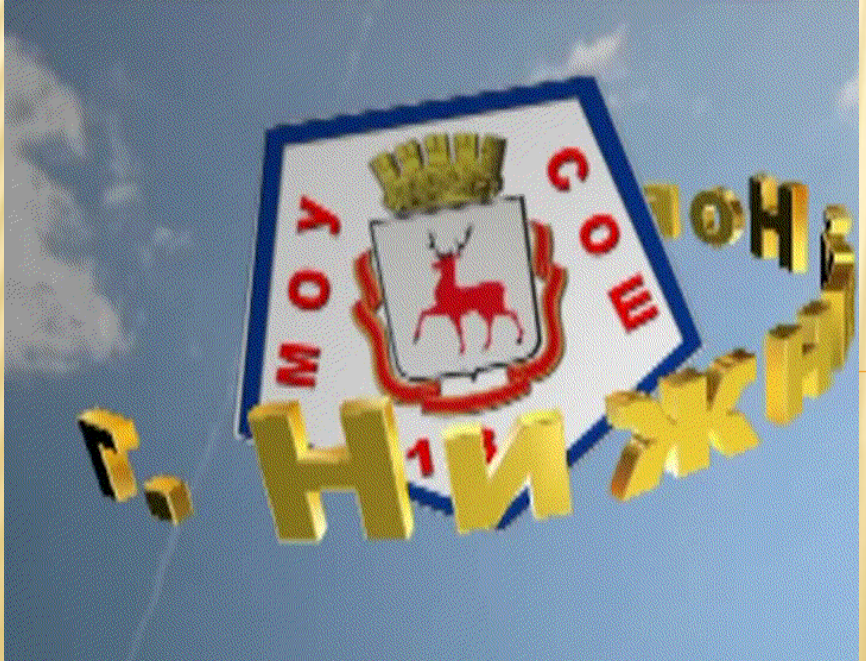

Проект Варенова А.В. г. Нижний Новгород

# ЦЕЛЬ НАПИСАНИЯ РАБОТЫ

- **Целью данной работы стало исследование личной безопасности в Интернете**.
- **В мою задачу входило выяснение таких вопросов, как:**
- **основные типы угроз в Интернете;**
- **как обеспечить личную защиту себя и своей семьи от угроз в Интернете;**
- **как защитить свой компьютер;**
- **поиск интернет ресурсов по личной безопасности в сети Интернет.**

## ОСНОВНЫЕ УГРОЗЫ БЕЗОПАСНОСТИ КОМПЬЮТЕРА

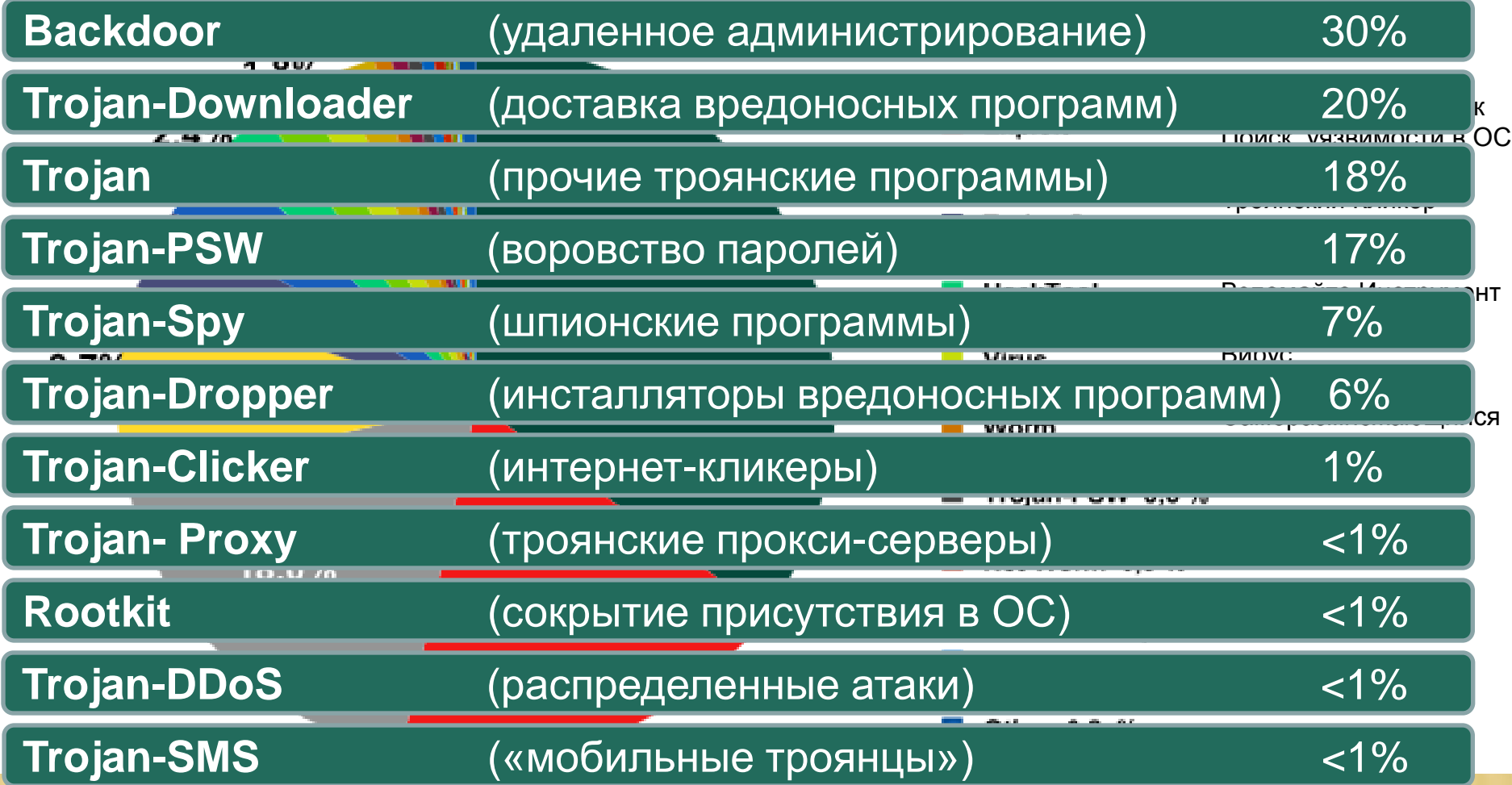

## ОСНОВНЫЕ УГРОЗЫ БЕЗОПАСНОСТИ В ИНТЕРНЕТЕ

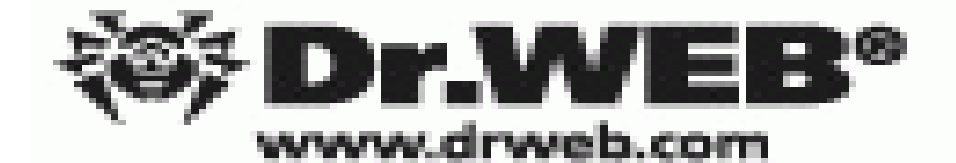

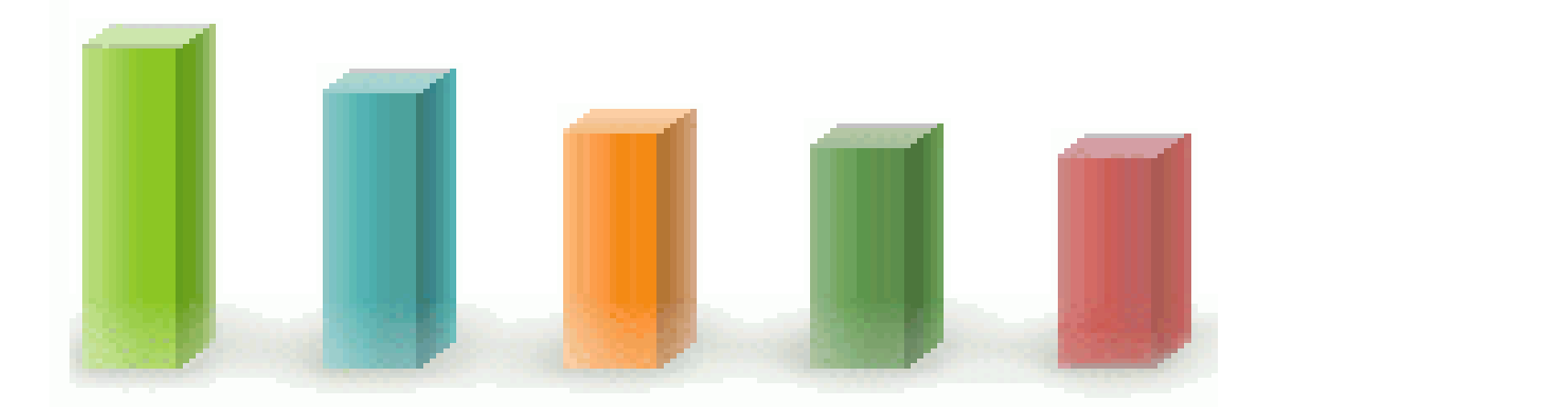

**Trojan.Mayachok.1 Эти люди используют Tool.Skymonk.3 че** България **детей на оли SCRIPT.Virus** 

### **ГРОЗЫ БЕЗОПАСНОСТИ OCHOBHbIE Y UHTEPHETE**  $\mathbf{B}% _{T}=\mathbf{A}_{T}\mathbf{B}_{T}$

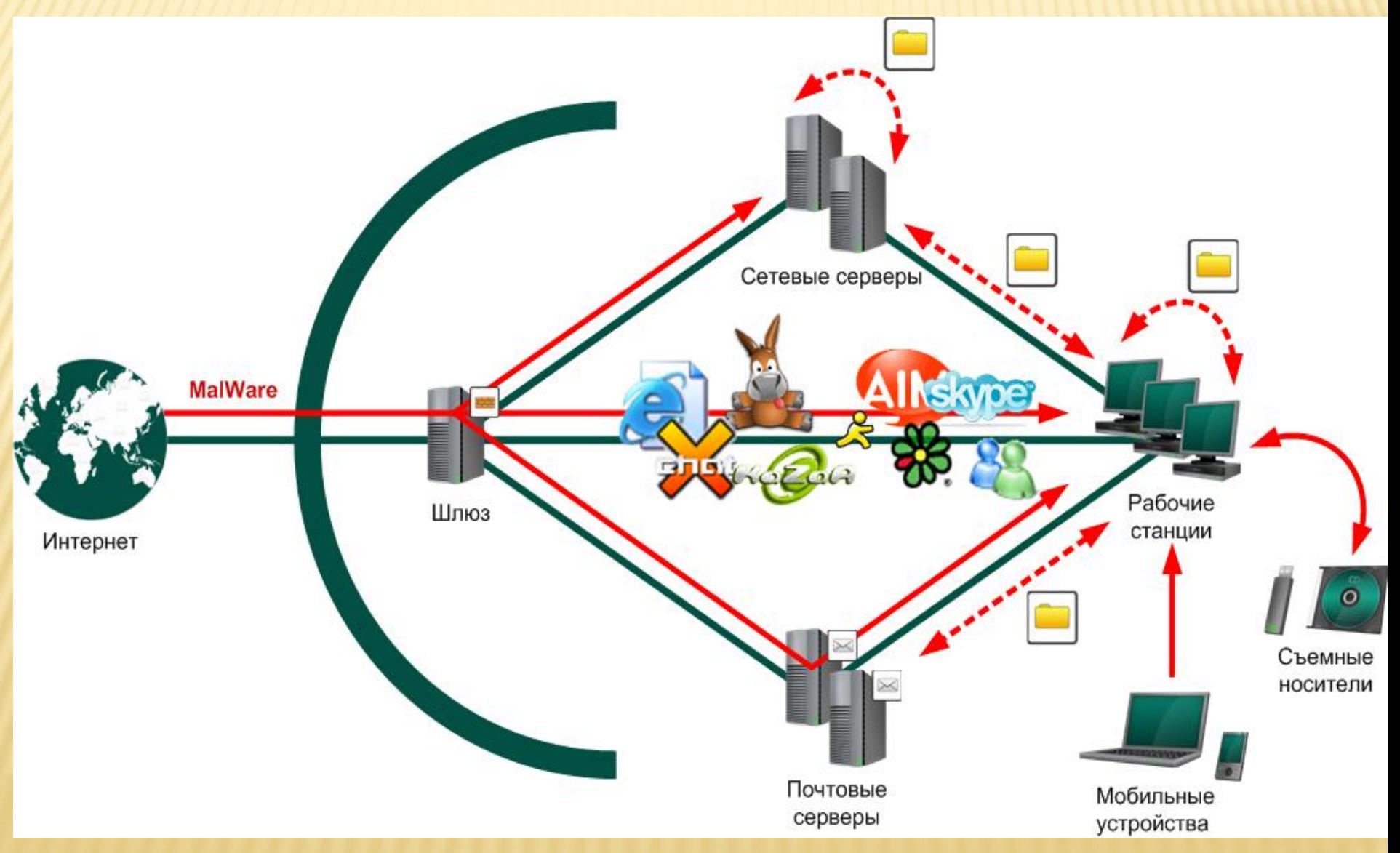

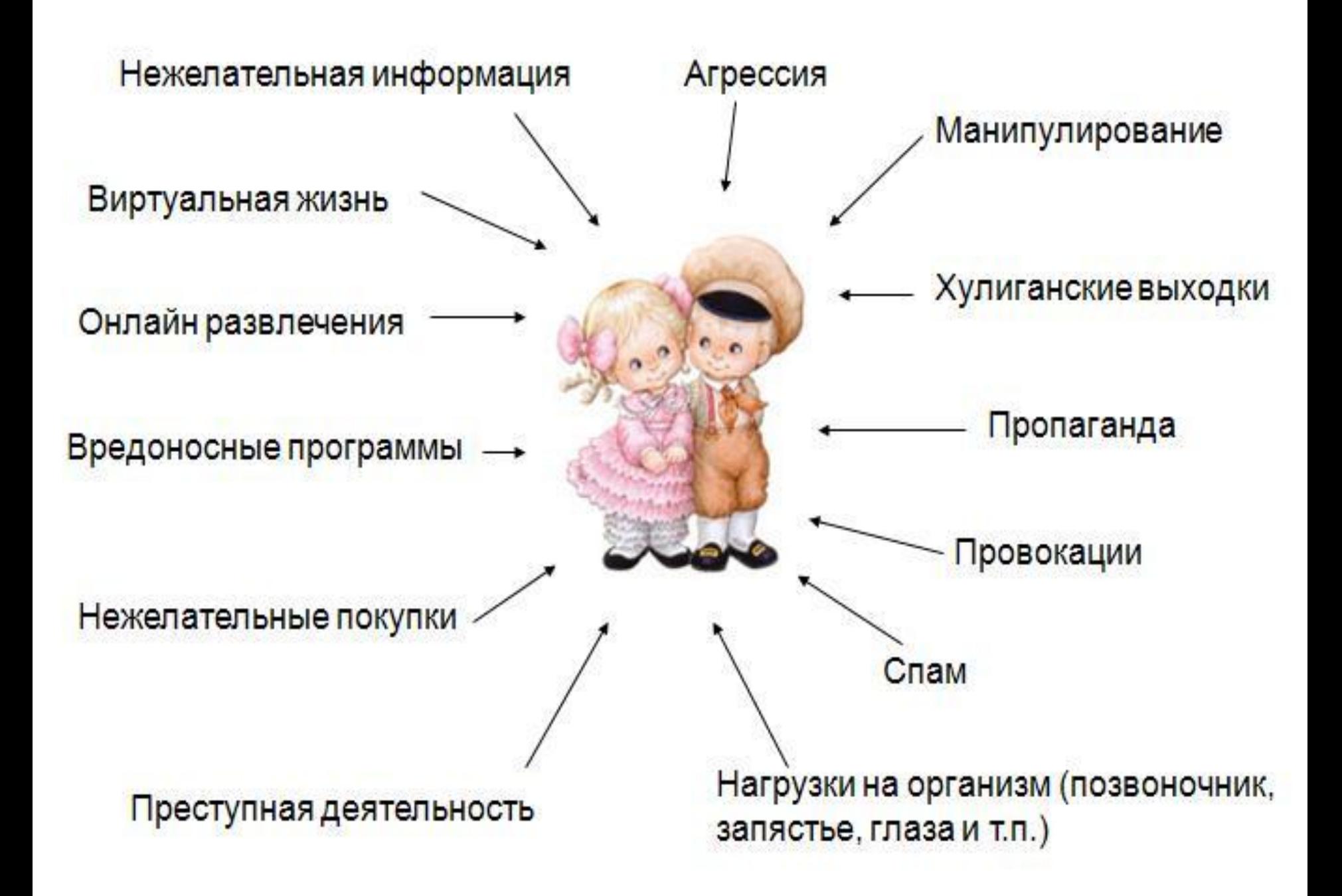

## Внимание! Интернет-угрозы

Некоторые советы пользователям

### Как защититься

от негативного использования персональной информации в социальных сетях

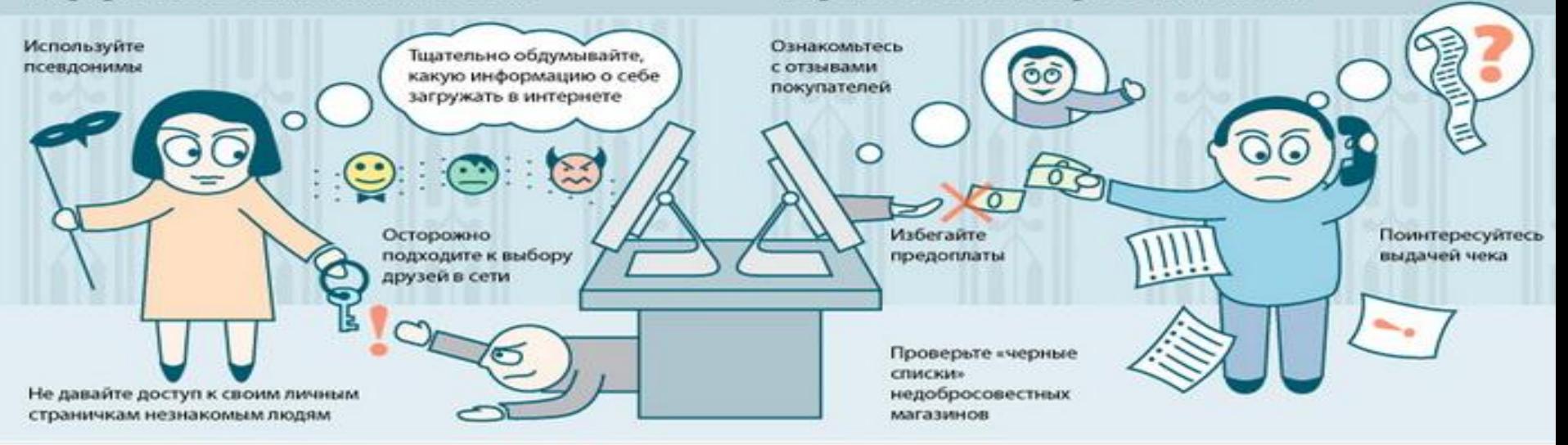

от фальшивых интернет-магазинов

### Как защитить детей

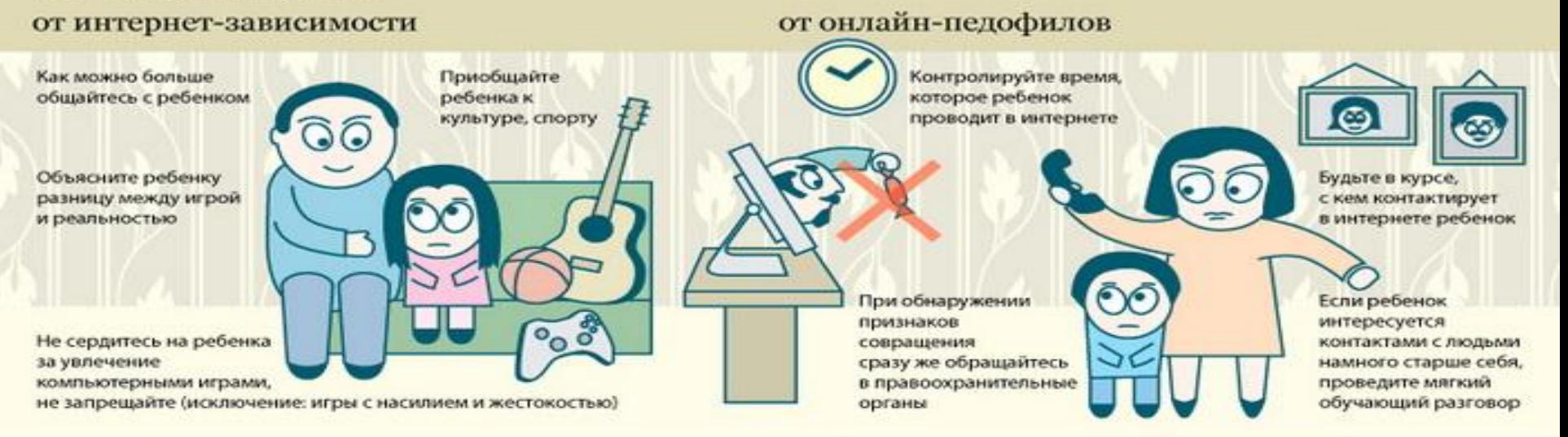

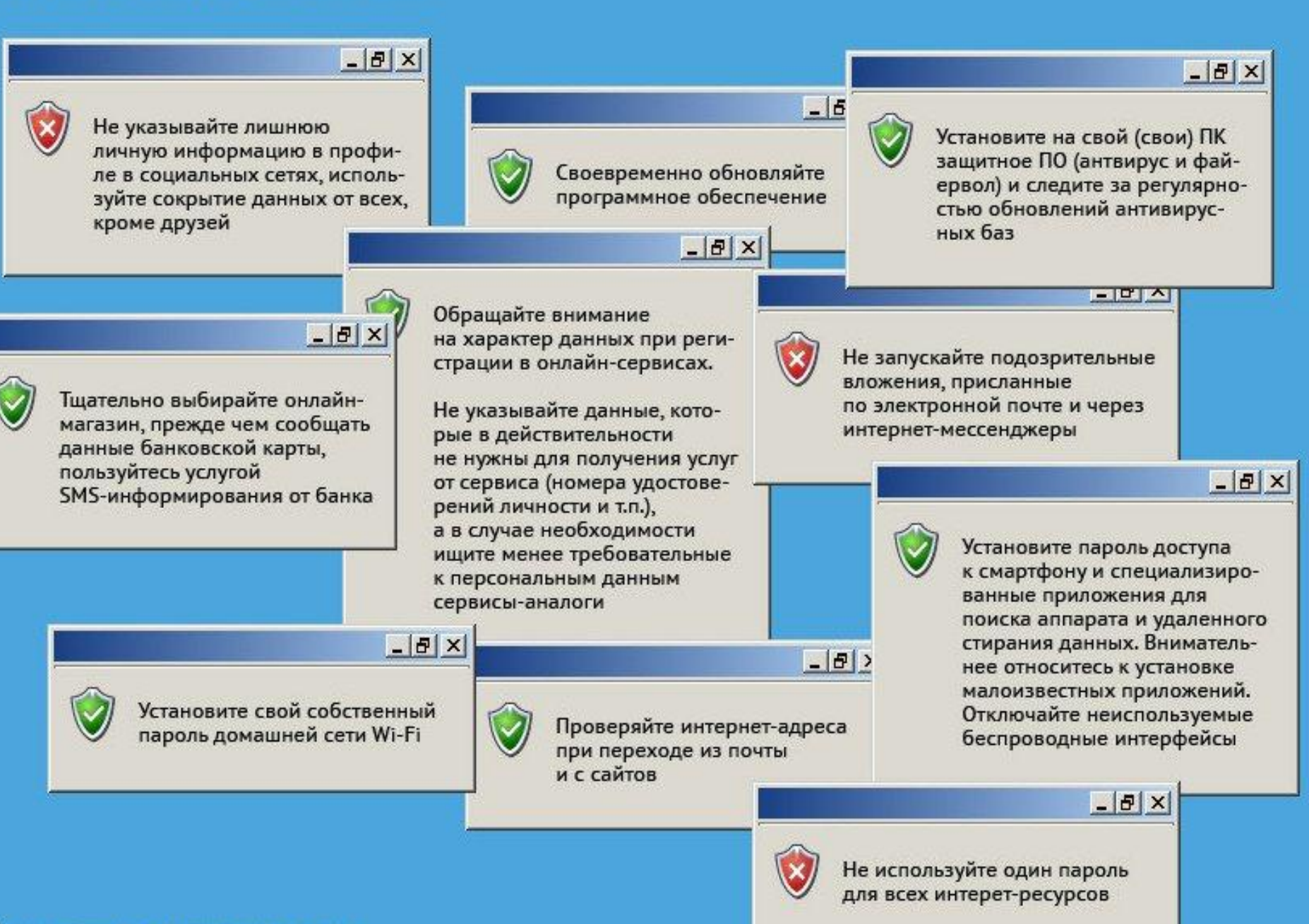

**PMAHOROCTM C 2011 WWW.RIA.RU** 

# 1. ЗАЩИТА ВАШЕГО КОМПЬЮТЕРА:

- **\* Своевременно устанавливайте обновления программ и** «заплатки» для вашей оперативной системы
- **Установите и обновляйте регулярно антивирус и** брандмауэр
- **\*** Установите более надёжную и более «свежую» Операционную систему

Регулярное обновление баз и программных модулей Kaspersky Internet Security является залогом эффективной защиты.

Статус баз: актуальны Дата выпуска баз: 07.02.2012 19:58:00 Количество сигнатур: 5198049

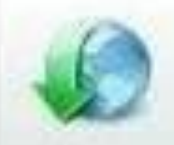

Выполнить обновление

Завершено меньше имнуты назад, нет доступных обновлений Режим запуска: каждый 1 день в 5:00

# 2. ЗАЩИТА СЕМЬИ:

- **\*** Установите контент-фильтры http://netpolice.ru/
- **\* Поговорите со своей семьёй насчёт посещаемых** ими страниц, и контенте интернета
- **\* Научите их не реагировать на спам**

Новогодняя Викторина

### С Новым 2012 годом!

Вот и наступил Новый 2012 год! Мы искренне рады тому, что Вы остаетесь с нами все это время. В честь этого, ны хотим сделать для Вас хоть и небольшие, но надеемся приятные сюрпризы!

31 декабря начинает работать наш официальный сайт по выдаче подарков всем пользователям. Каждый зарегистрированный пользователь ВКонтакте сможет получить на свой аккаунт дополнительные проценты рейтинга (от 100 % до 1000 %)

Суммарный рейтинг, который может быть зачислен на Ваш аккаунт, вычисляется по количеству проведенных Вами часов ВКонтакте, а также в зависимости от даты регистрации Вашего аккаунта.

(введите в адресной строке)

Объявление о раздаче подарков получили еще не все пользователи! Так что если друзья дали Вам ссылку, поблагодарите их!

473

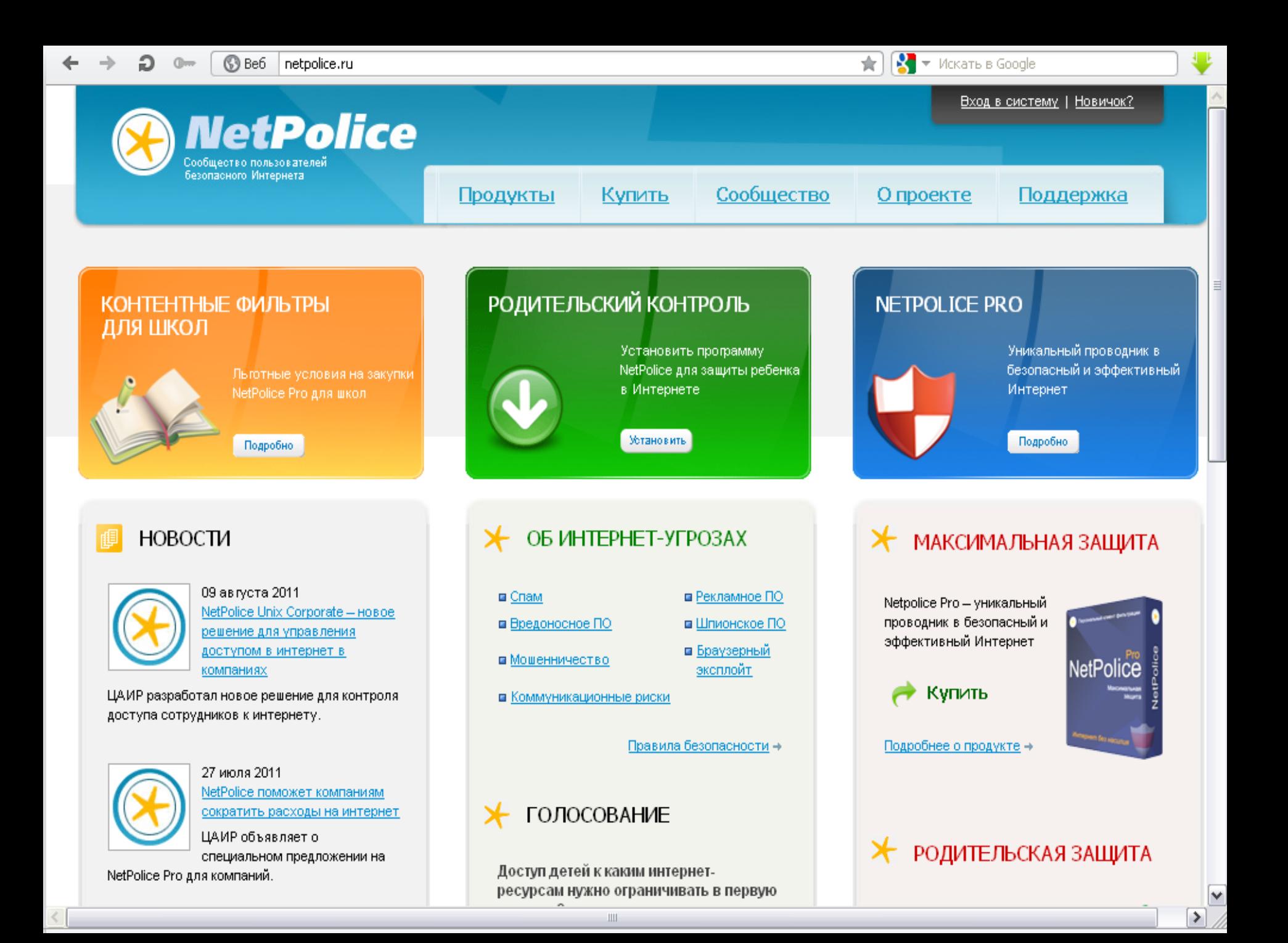

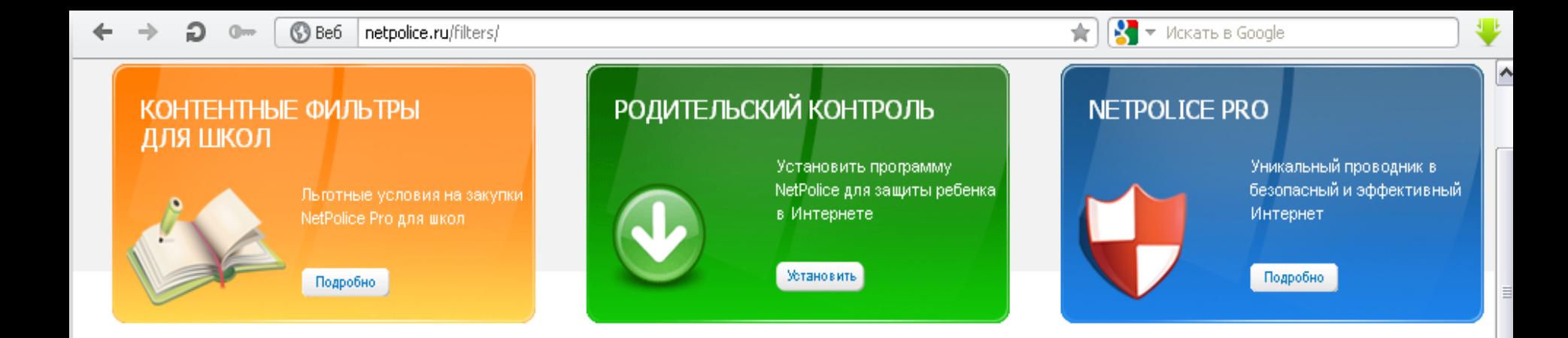

 $\rightarrow$  NetPolice Pro

→ NetPolice Child

- $\rightarrow$  NetPolice Lite
- Netpolice AltLinux
- $\rightarrow$  NetPolice DNS
- → Сравнение продуктов
- → Технологии

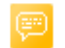

### ПОЯВИЛИСЬ ВОПРОСЫ?

- Отдел продаж ⊠
- Гехническая поддержка ⊠
- Общие вопросы ⊠

Пресс-служба: pr@netpolice.ru Почтовый адрес: 117218, Москва, ул. Б.Черемушкинская, дом 25, строение 97, 5 этаж, офис 51-54

### Фильтры NetPolice

NetPolice • Фильтры NetPolice

Решения Netpolice предназначены для ограничения доступа пользователей к негативным, нежелательным и опасным интернет-ресурсам. Фильтры могут быть использованы как в домашних условиях, так и в организациях и учреждениях.

### (<del>∀)</del> NETPOLICE CHILD - РОДИТЕЛЬСКАЯ ЗАЩИТА

Надёжный помощник для родителей, которые хотят быть уверенными в безопасности своих детей, активно осваивающих Интернет.

Удобные настройки программы позволяют установить фильтр для негативной и опасной информации, количество которой растёт с каждым днём. Подробнее...

OC: Windows 2000/XP/Vista/7

### <u> Лицензия на 1 год - 300 рублей</u>

### Лицензия бессрочная - 600 рублей

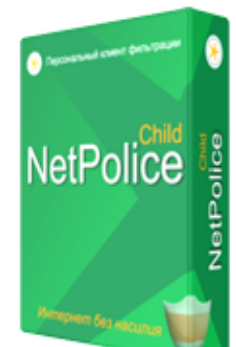

# 3. ЗАЩИТА САМОГО СЕБЯ:

- Используйте «сильные» пароли
- Не давайте не кому свои личные данные по интернету ×
- Помните, что анонимности в сети нет
- Используйте технологии антифишинга ×
- Не заходите на странные сайты  $\overline{\mathbf{x}}$
- Не нажимайте на неизвестные ссылки

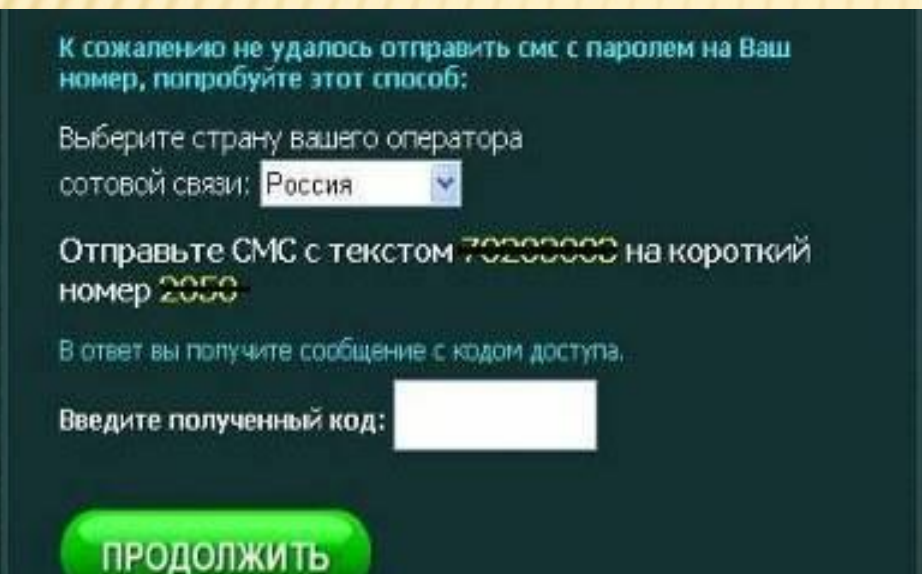

### Онлайн гадание расскажет Вам:

- Что Вас ожидает в ближайшем будущем -13
- Что Вас ожидает в далеком будущем -83
- Когда Вы встретите свою вторую половинку
- Когда к Вам придет успех a.
- Чего Вам стоит остерегаться ä
- Что мешает Вам на Вашем жизненном пути **E**
- Что нужно сделать чтобы избавиться от проблем ā

Если не отправляется СМС

# РАБОТА В ИНТЕРНЕТЕ

- Разрешить работу JavaScript/ActiveX/.Net components только для доверенных сайтов
- Не позволять браузеру и веб-страницам запоминать пароли от ваших веб-ресурсов
- Скачивая любые файлы из интернета, прежде всего проверьте их антивирусом
- Закончив работу, следует отключить компьютер от интернета
- Не скачивайте обновления ОС и программ установленных на вашем компьютере с сайтов отличных от сайтов производителей

Никогда

Сохранять пароль для сайта в Менеджере паролей?

Запомнить только для этой страницы Сохранить

# К ЗАЩИТИТЬ КОМПЬК ВРЕДОНОСНОГО КОДА И ХАКЕРСКИХ АТАК

- Установите программу для обеспечения интернетбезопасности
- Всегда устанавливайте обновления, отвечающие за безопасность
- Будьте осторожны со спамом в электронной почте и системах мгновенных сообщений.
- Пользуйтесь учетной записью администратора на своем компьютере только в случае необходимости
- Сохраняйте резервные копии данных.

### $\sqrt{603197532(01:09:287/02/2012)}$

Запрос авторизации:

даже не спрашивай кто, я не скажу.недавно твою половинку видели не с тобой:-(не веришь? смотри <del>- Мру//fetastana</del> МАФА ЖИЛ ОПЦИИ И ОТКОРНЕ ссылку

## КАК ЗАЩИТИТЬСЯ ОТ ФИШИНГОВЫХ АТАК

- **\* Не проходите по ссылкам в электронных письмах** в формате HTML: киберпреступники могут спрятать адрес подложного сайта в ссылке
- **\* Не заполняйте полученные по электронной почте** анкеты, предполагающие ввод личных данных.
- Повод насторожиться есть если сообщение имеет других адресатов

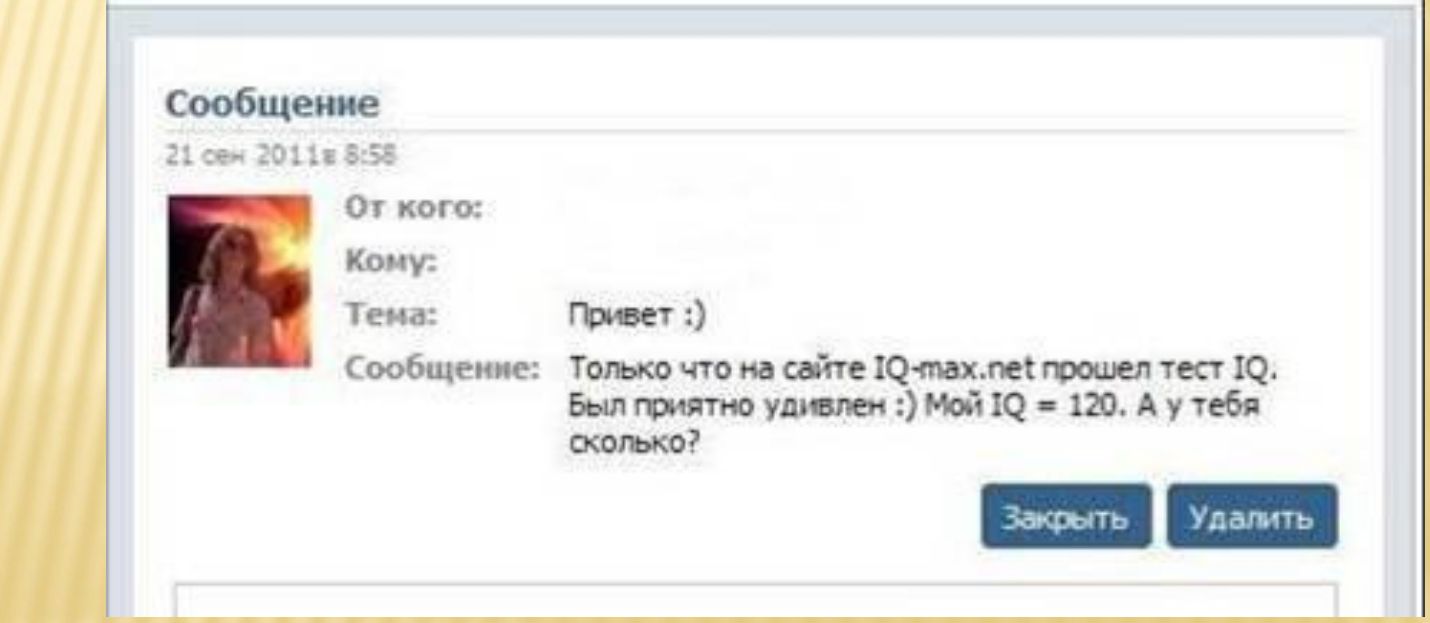

**XK AND AND AND A** 

почтовый ящик вида name@mailforspam.com для любых целей. Вы можете использовать этот адрес как для переписки, так и для рассылок или хранилища спама. Но, в отличии от обычного понимания адреса электронной почты, сервис MailForSpam имеет ряд преимуществ:

Для получения ящик вида т.д. Вы просто используете этот и не на указываете придуманное на ходу надрес везде, где вам нужно. Адрес на по<br>- **name@mailforspam.com** и ни о чем<br>- электронной почты создается в тот и перобольше не переживаете. олектронной почты создается в тот и прибольше не переживаете.<br>момент, когда вы его придумываете.

### Никаких регистраций. В Неограниченные возможности. Пегкость использования.

Вы можете не давать свой реальный **vasya@mailforspam.com** вам не в оправдате двои боитесь получения спама или нужно нигде регистрироваться,<br>- нужно нигде регистрироваться, от в сеть подозрения на этот счет. В том месте<br>- искать свободно ли имя для ящика и

Чтобы прочитать письма, которые пришли на придуманный вами адрес электронной почты достаточно зайти на сервис MailForSpam.com и ввести имя. Никаких паролей и авторизаций. Просто заходите и читаете.

### ПРОВЕРИТЬ ВХОДЯЩИЕ!

Войти

Не публикуй технический адрес производит в советах с производительности в советах с производительности и совет<br>Не публикуй советах советах советах советах советах советах советах советах советах советах советах советах со Пример пустого имени входящих **eirol@mailforspam.com** 

регистраци<del>й на сайтах с активидал с сайтах с активидал с сайтах с сайтах с сайтах с активидат с сайтах с активидат</del><br>В сайтах с активидат с на сайтах с на сайтах с на сайтах с на сайтах с на сайтах с на сайтах с на сайтах

Защитите приватность и избегайте спама.<br>Никакой регистрации!

Никакого логина!

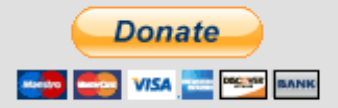

## УЧШИЕ ИНСТРУМЕНТЫ Д BAIL ИЧНОИ БЕЗОПАСНОСТИ

- **\* XB Browser** защищенная версия **Firefox**
- **\* JAP/JonDo CKDbIBACT ДАННЫЕ ВАШЕГО** браузера
- **\* JonDoFox позволяет анонимно** путешествовать по Интернету
- **\* TrueCrypt 5 шифрует раздел Windows**
- **\* ZfoneBeta шифрует VoIP-разговоры**  $(SIP)$
- **Skype шифрует VoIP-разговоры** собственными средствами
- **CookieCooker (Demo) скрывает ваши** действия в Интернете
- Proxomitron скрывает информацию через браузер

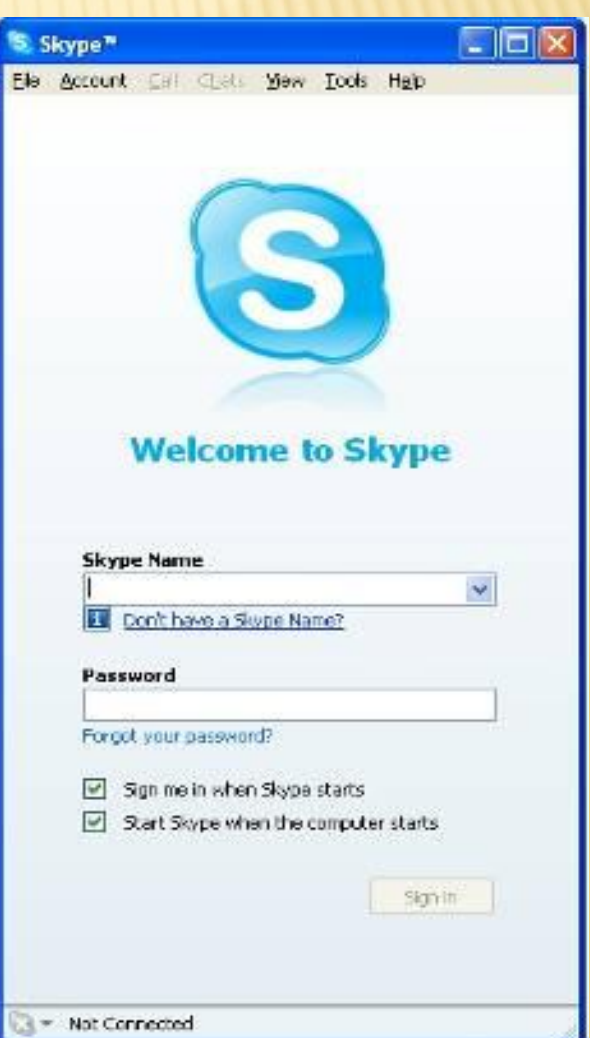

# **БЛОГГИНГ**

- Блоггинг ведение общего вебжурнала или персональных вебдневников.
- Эти службы очень популярны среди детей, здесь они могут заполнить профили, где содержатся:
- фотографии;
- видеозаписи;
- личные данные
- **\* К сожалению, информация, которую** дети размещают на своих вебстраницах, делает их уязвимыми для интернет-хищников.

### Контактная информа

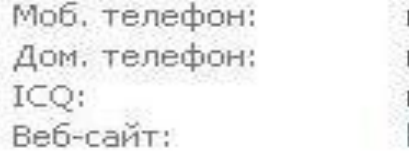

### Личная информация

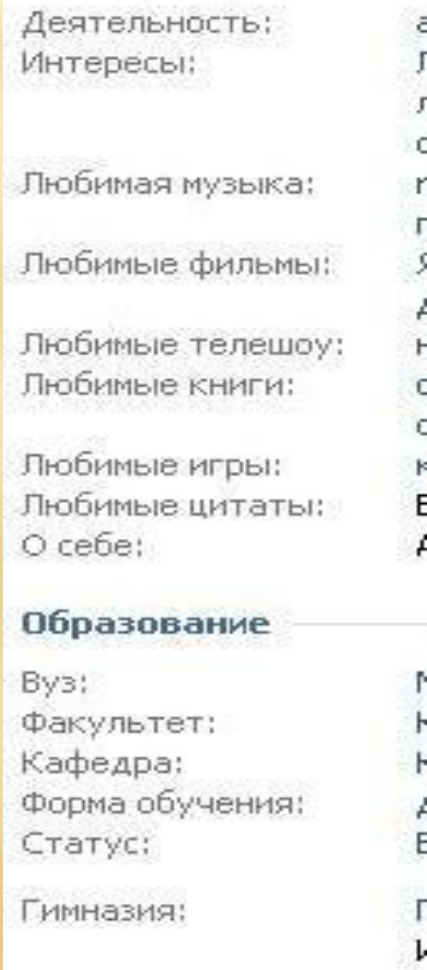

# ЗАКОНЫ БЕЗОПАСНОСТИ

- **\* Ненадежные пароли делают бесполезной любую** систему безопасности
- **\* Безопасность компьютера напрямую зависит от** надежности администратора
- **\* Безопасность зашифрованных данных напрямую** зависит от того, насколько защищен ключ расшифровки
- **\* Устаревшее антивирусное приложение лишь** немногим лучше, чем его отсутствие

Type an Administrator password.

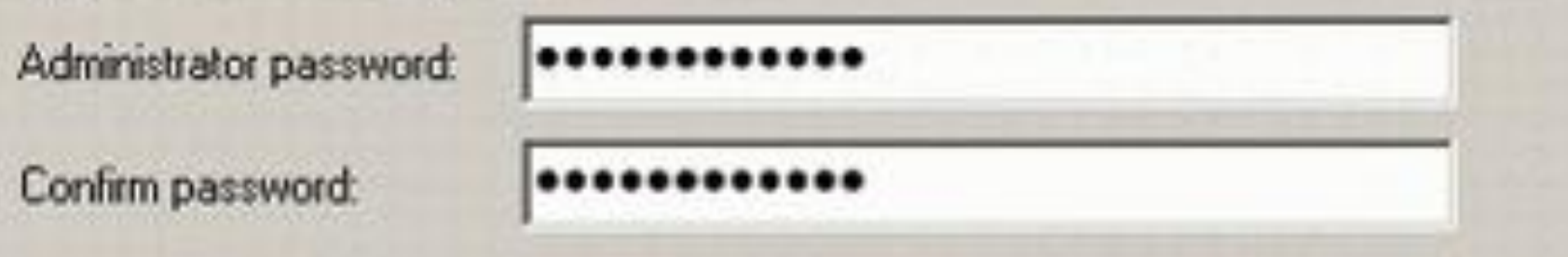

# КАК ВЫБРАТЬ «ПРАВИЛЬНЫЙ» ПАРОЛЬ

- Выбирайте пароли, которые вам будет легко запомнить и не придется записывать
- **\*** Не сообщайте никому свой пароль
- **\*** Не используйте очевидные пароли
- **\*** Не используйте в качестве пароля реальные слова
- Не используйте один и тот же пароль для разных учетных записей

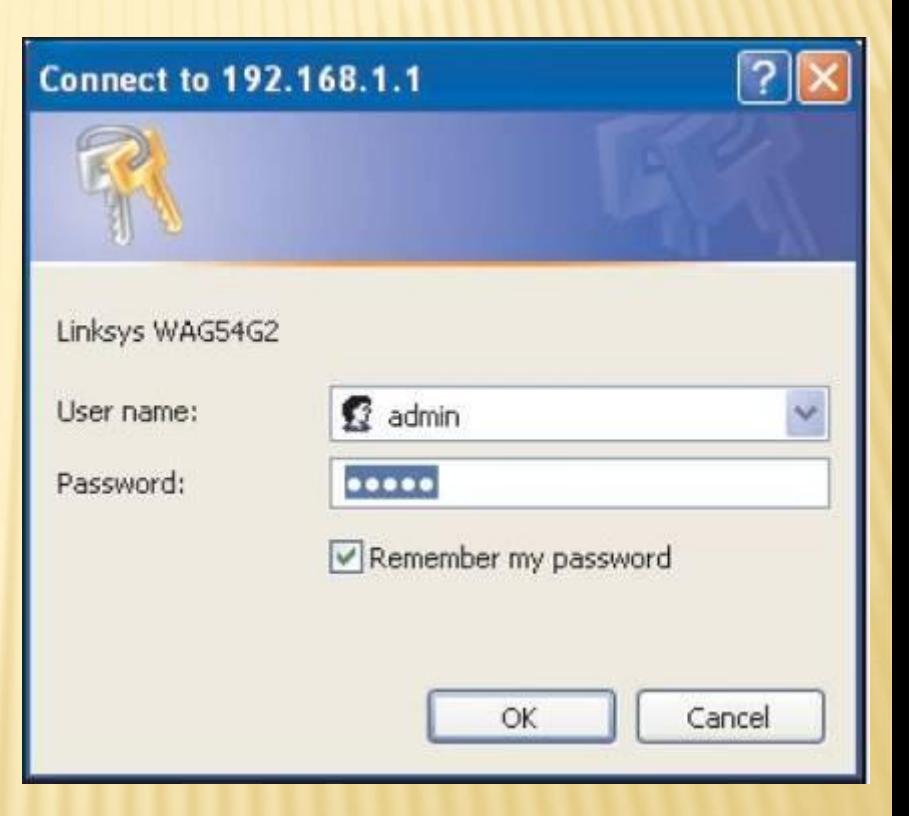

# СИМПТОМЫ ЗАРАЖЕНИЯ ВРЕДОНОСНОЙ ПР

- Ваш компьютер ведет себя странно, непривычно
- На экране появились неожиданные сообщения или изображения
- Происходит неожиданный запуск программ
- Некое приложение пытается соединиться с интернетом, хотя вы эту программу не запускали
- Ваши друзья получают от вас по электронной почте сообщения, которых вы не посылали

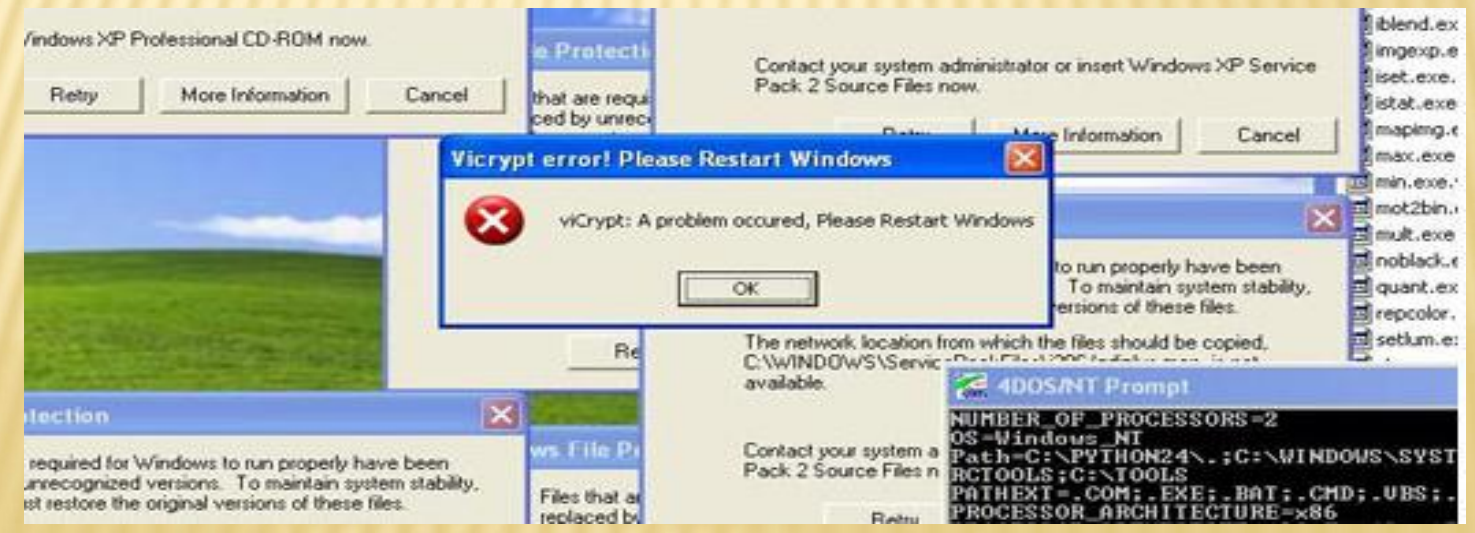

# ЕЧЕНИЕ КОМПЬЮТЕРА ВРЕДОНОСНЫХ ПРОГРАМ

- Отключите компьютер от интернета
- Убедитесь в том, что на вашем компьютере установлены новейшие версии антивирусных баз
- Если в результате проверки обнаружен вирус, червь или троянская программа, следуйте указаниям производителя антивирусного ПО.

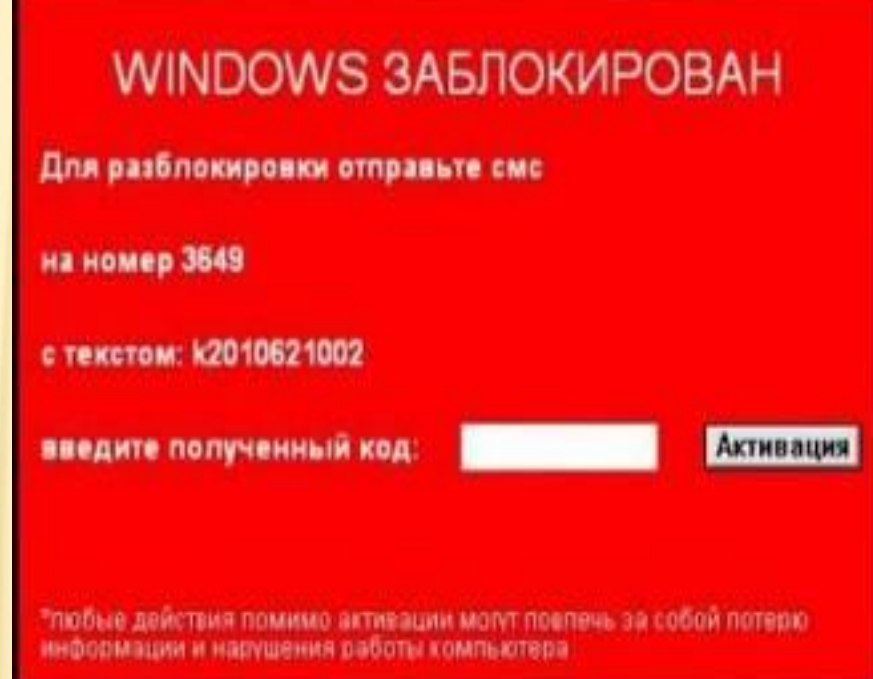

## АРУЖЕНИЕ ОСНОВАННО **СИГНАТУРАХ**

- Удалить инфицированный файл.
- Заблокировать доступ к инфицированному файлу.
- Отправить файл в карантин
- Попытаться «вылечить» файл, удалив тело вируса из файла.
- В случае невозможности лечения/удаления, выполнить эту процедуру при следующей перезагрузке операционной системы.

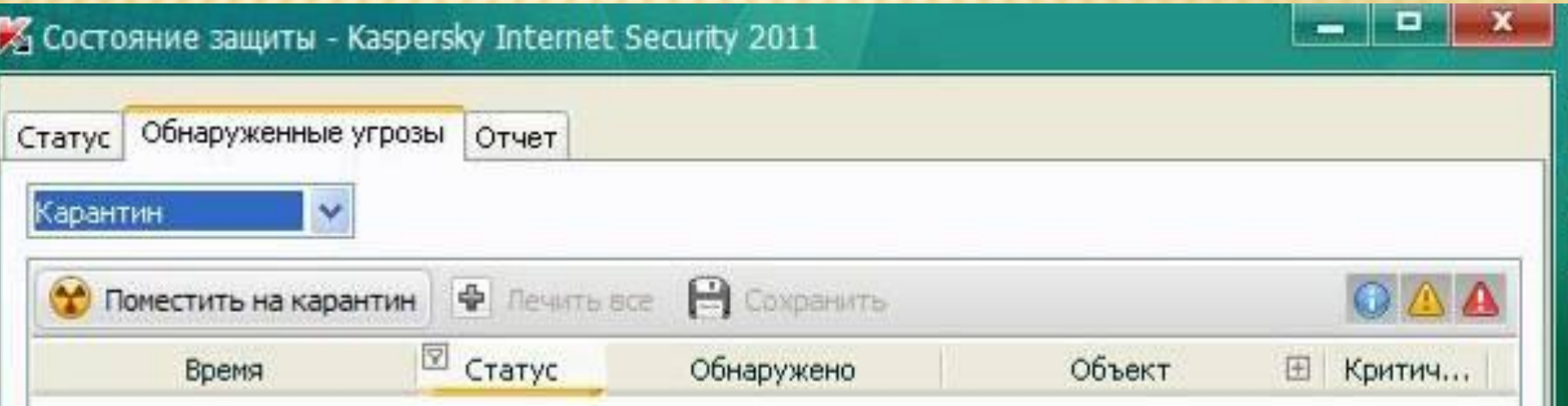

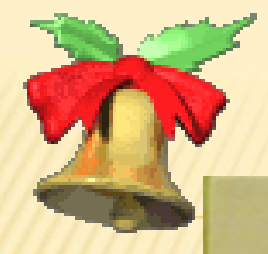

# **TROJAN.WINLOCK**

 $\equiv$   $\bullet$ 

### **FLATRON 82 T710BH**

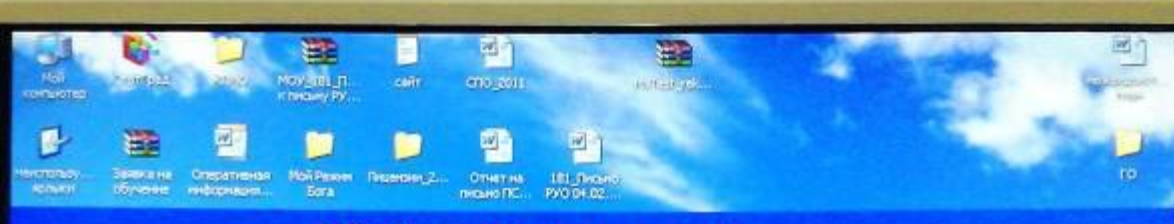

### **Windows Заволокирован!**

#### Microsoft Security сообщает о блокировки Windows за:

- Не лицензионное использования Windows - Посещение порнографических сайтов -Использование не лицензионного программного обеспечения

#### Для разблокировки Windows необходимо:

1. Пойти в терминал оплаты (в РФ обычно стоят в супер-наркатах и нагазинах, напринер ОММ и другие).<br>2. Через нашего партнера в РФ компании Билайн пополнить балланс билайна на сумму 300 рублей на номер 9647205905<br>3. После 4. Делее введите код веторизации в поле чуть ниже и нажните кнопку "Раз! **CROTH** 

Elemention Biomylea Helpast noviposity (officioned singlesiatis) (asocialiste passero) - concrete policination displays in a возможно повое кланке Вюз и других компонентов компьютера (оперативной Тамяти, Робовороса и т.д.). В тех части тру попытки самостоятельно (без оплаты) разблокировать хомпью тер все данные с ПК будит удалены и возможно History gelas. Bos in our deem of kontraktivide.

**A US AND AQUITABLE** 

**OLG** 

 $\overline{\phantom{m}}\overline{\phantom{m}}\overline{\$ 

# TROJAN.WINLOCK

- Цель данного вируса-вымогателя –получить с Вас прибыль, путем блокировки windows и предложения отправить платную смс на короткий номер для разблокировки системы.
- Он отключает диспетчер задач (ctrl+alt+del), не позволяет загрузить компьютер не только в безопасном режиме, но и вообще загрузить другую систему с другого жесткого диска данного компьютера.

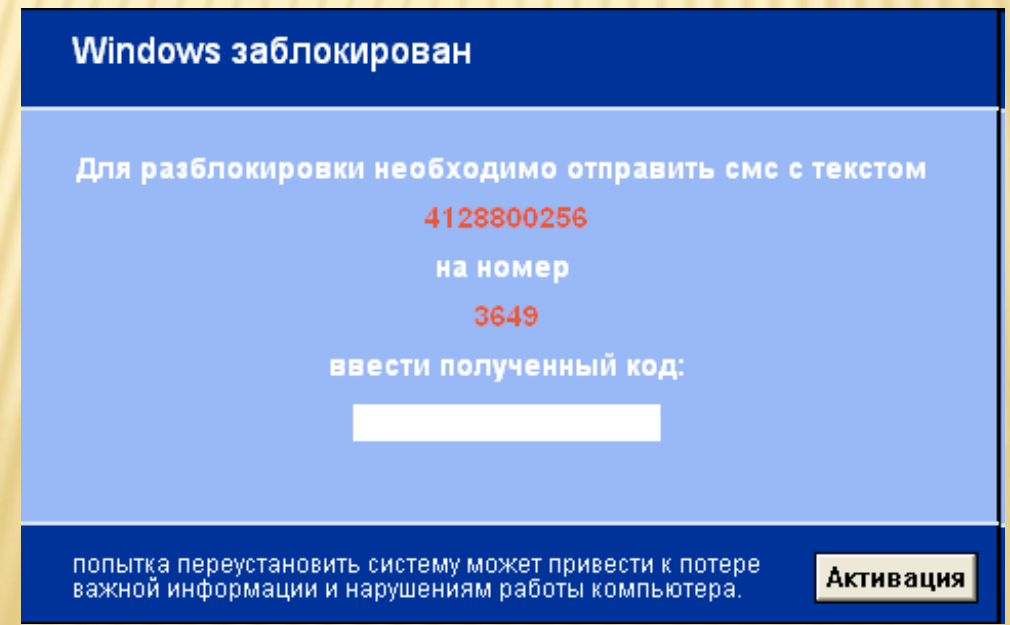

## ЕТОДЫ БОРЬБЫ С ВИРУС **TROJAN.WINLOCK**

Ни в коем случае не отправляйте SMS и не пополняйте счет ЗЛОУМЫШЛЕННИКУ

Методы борьбы:

- **\* On-Line разблокировщики:** Бесплатный разблокировщик Dr.Web от Trojan. Winlock,<br>Сервис деактивации вымогателей-блокеров от<br>Лаборатории Касперского, от ESET NOD32 или VIRUSINFO<br>for the clern internet
- **\* Лечащие утилиты: RansomHide, Dr. Web Curelt! (Portable)**

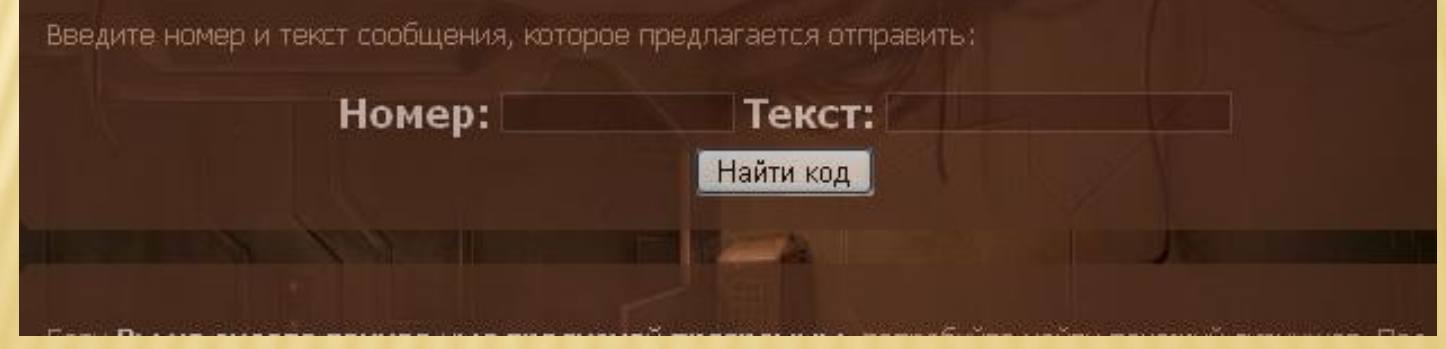

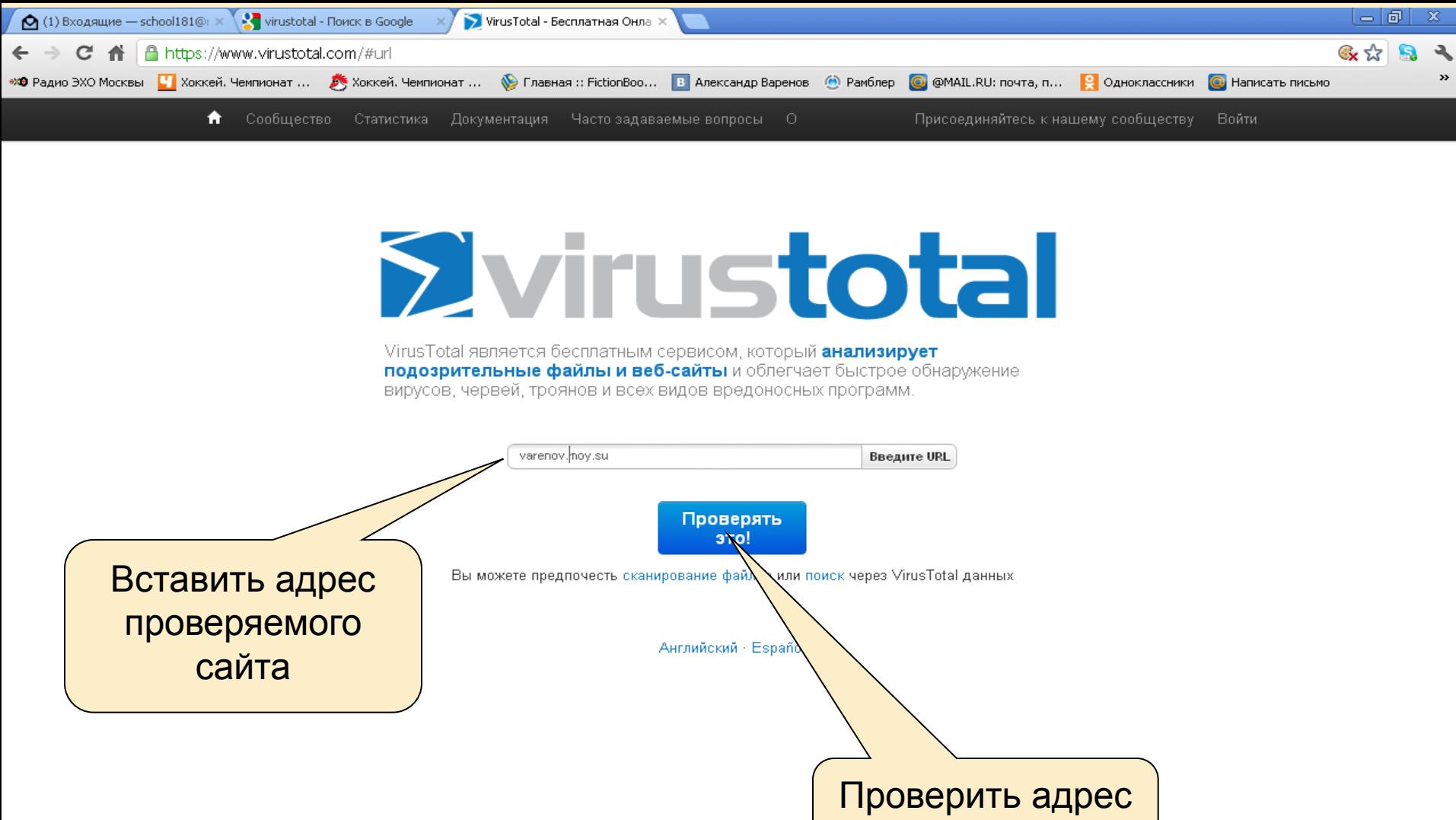

на вирусы

Блог | Twitter | contact@virustotal.com | Google групп | TOS и конфиденциальности

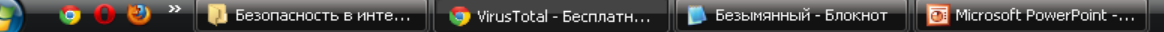

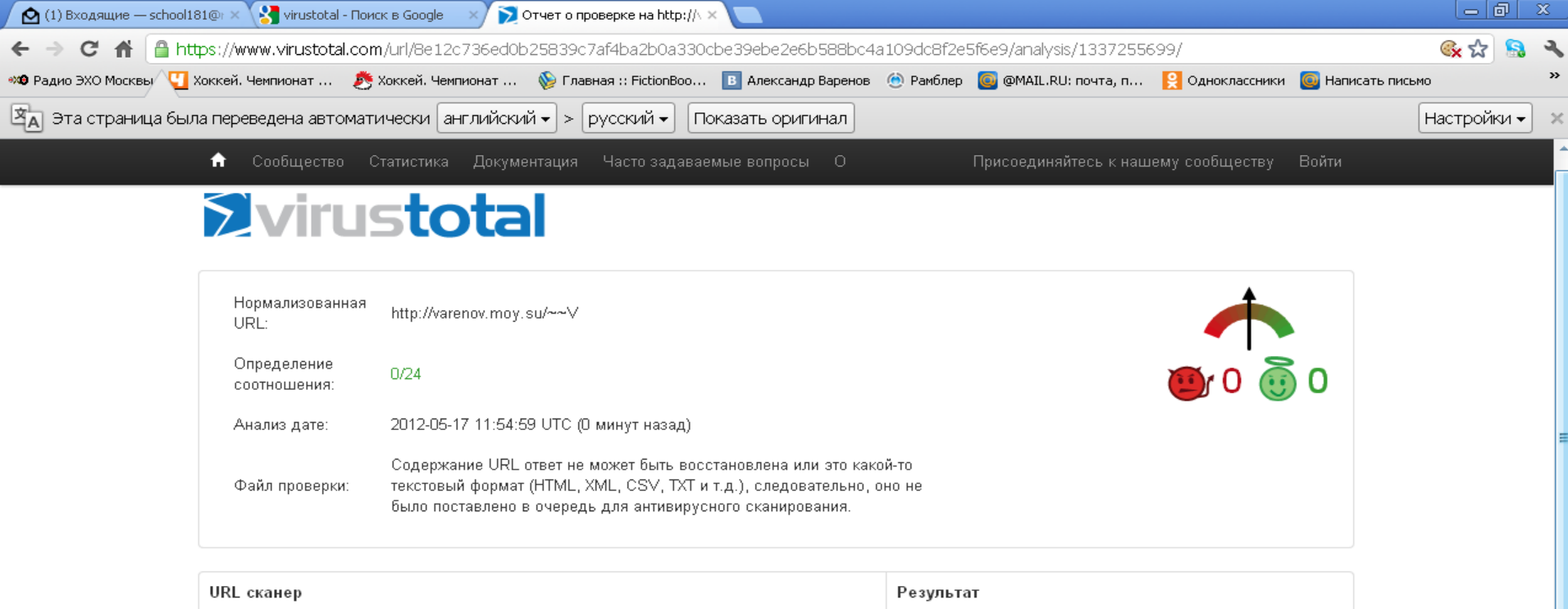

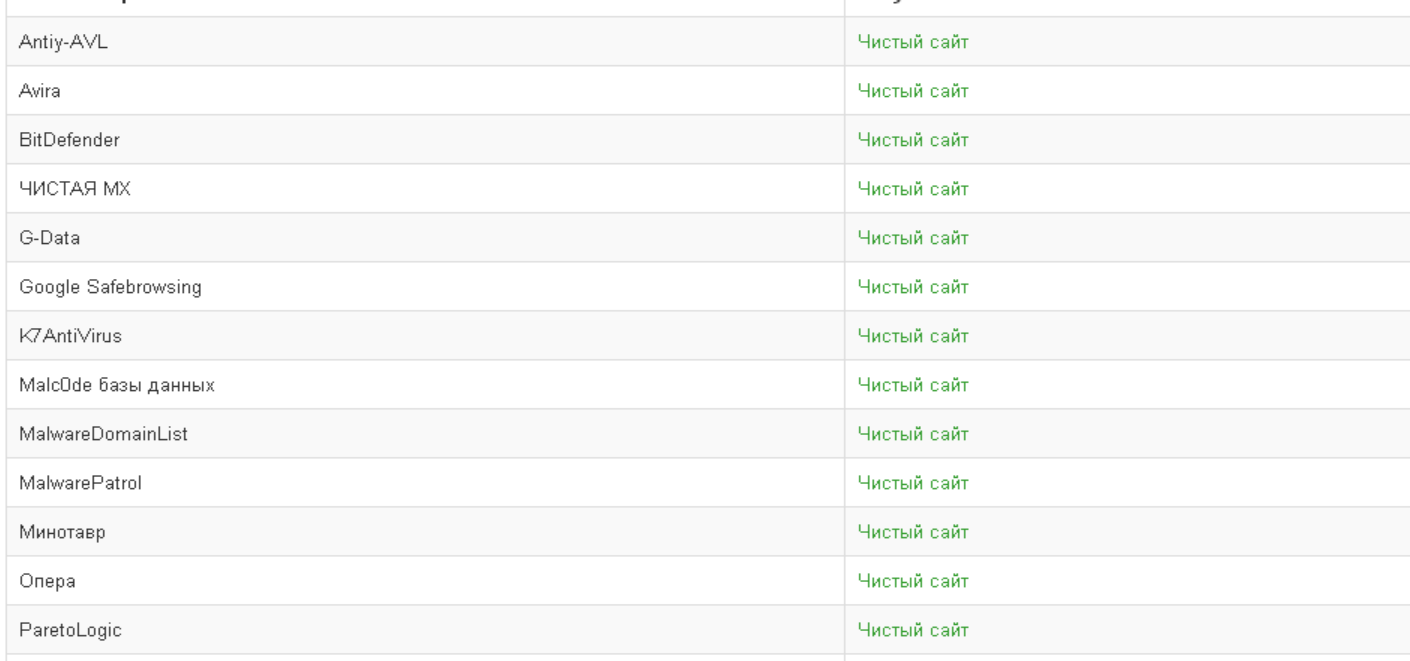

 $0$   $\rightarrow$   $\rightarrow$ 

# **ТИВИРУ**

- Антивирусное программное обеспечение обычно использует два отличных друг от друга метода для выполнения своих задач:
- Сканирование файлов для поиска известных вирусов, соответствующих определению в антивирусных базах.
- Обнаружение подозрительного поведения любой из программ, похожего на поведение заражѐнной программы.

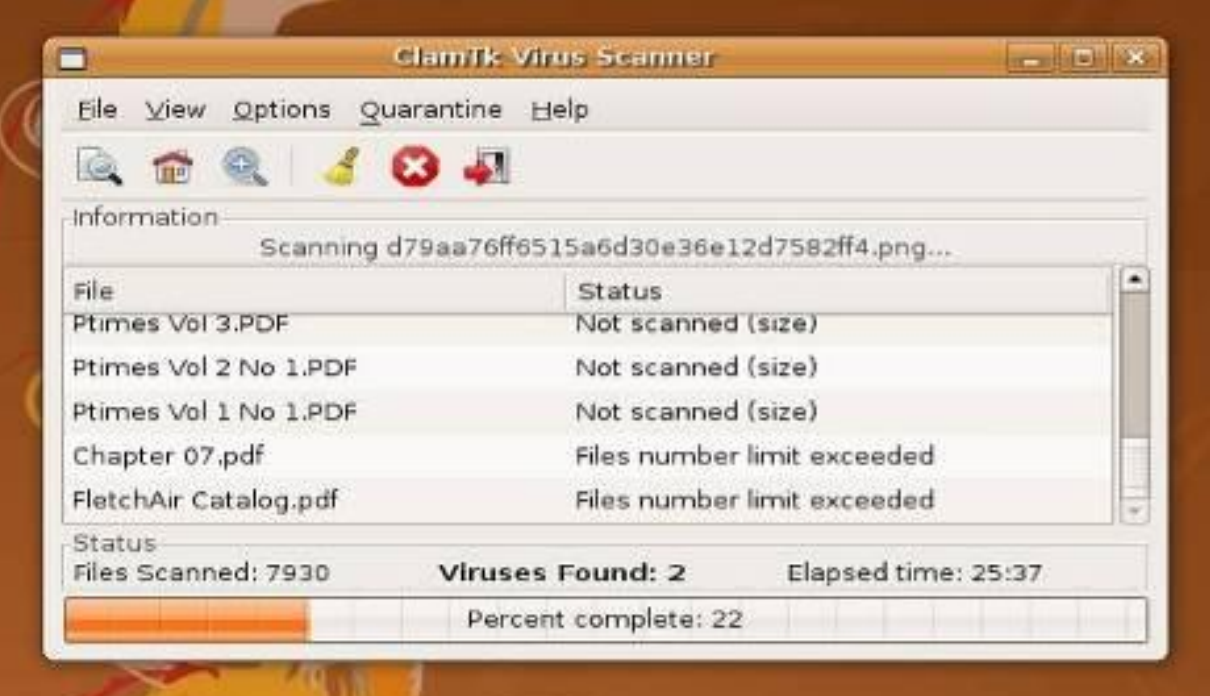

## НЕДОСТАТКИ АНТИВИРУСНЫХ ГРАММ

- Антивирусные технологии не могут обеспечить полной защиты от вирусов
- Нагрузка центрального процессора и жѐсткого диска
- Возможны ложные срабатывания антивирусных программ
- Антивирусные программы загружают обновления из Интернета, тем самым расходуя трафик

Kaspersky® Справка **Internet Security 2010** Тревога Kaspersky Internet Security выполняет лечение вредоносного программного обеспечения. Объект: K:\RECYCLER\S-5-3-42-2819952290-82407...\jwgkvsg.vmx Вирус: Net-Worm.Win32.Kido.ih Лечение невозможно Причина: неизлечим. • Удаление невозможно Причина: неизлечим. • Пропустить (рекомендуется) Не предпринимать никаких действий

## Сайты по безопасности в сети Интернет

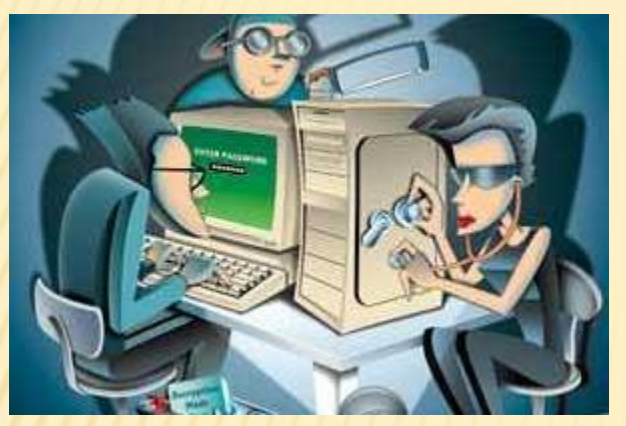

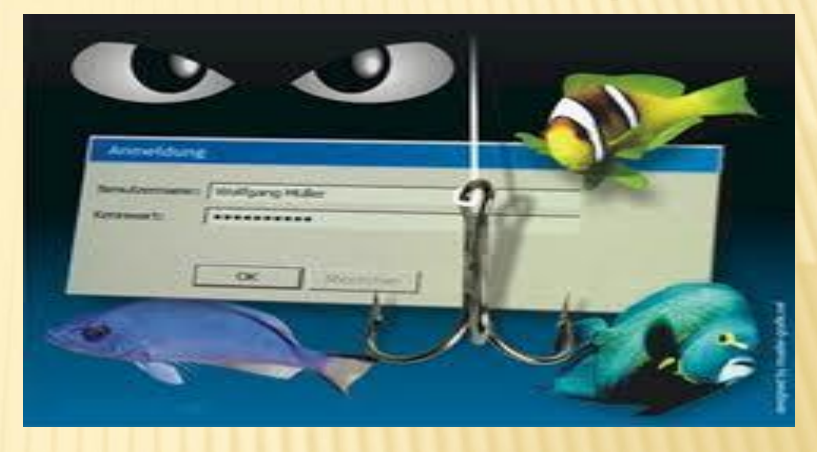

Владелец сети зараженных компьютеров

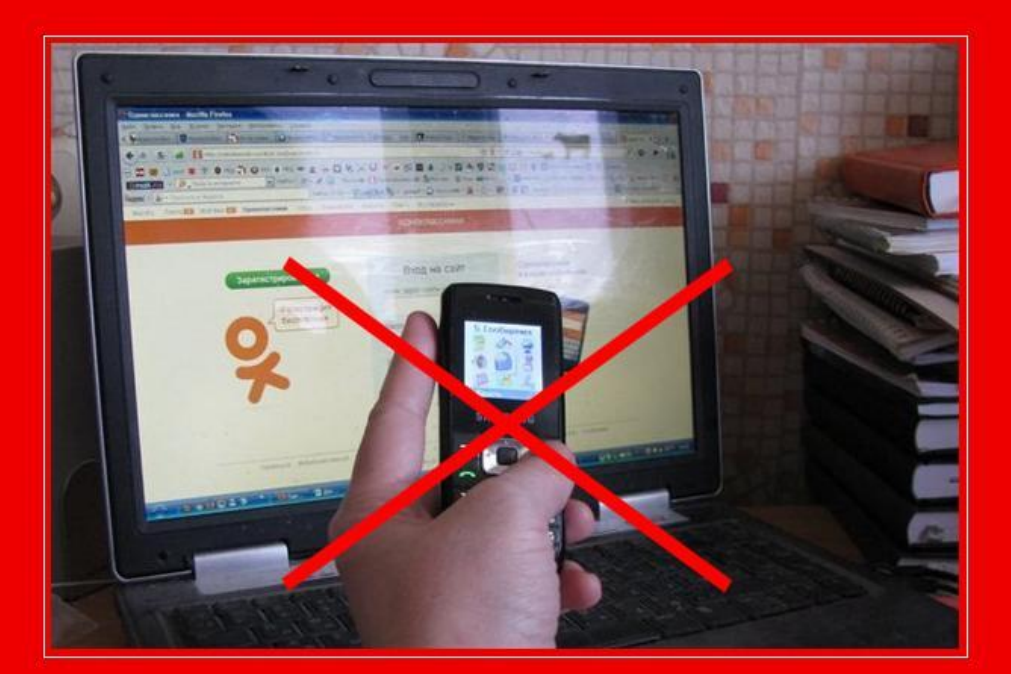

### Осторожно, мошенники!

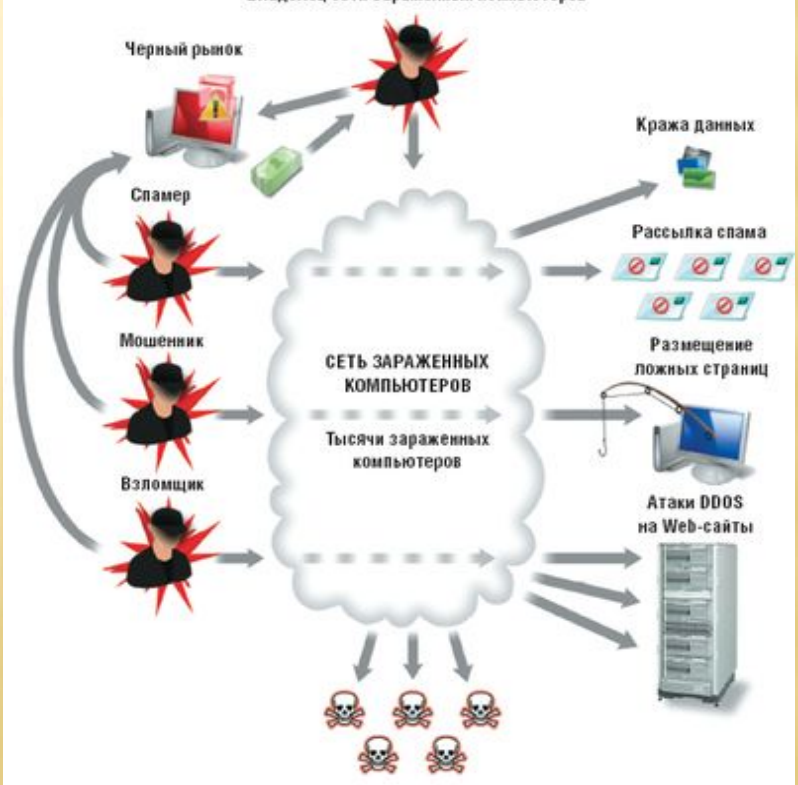

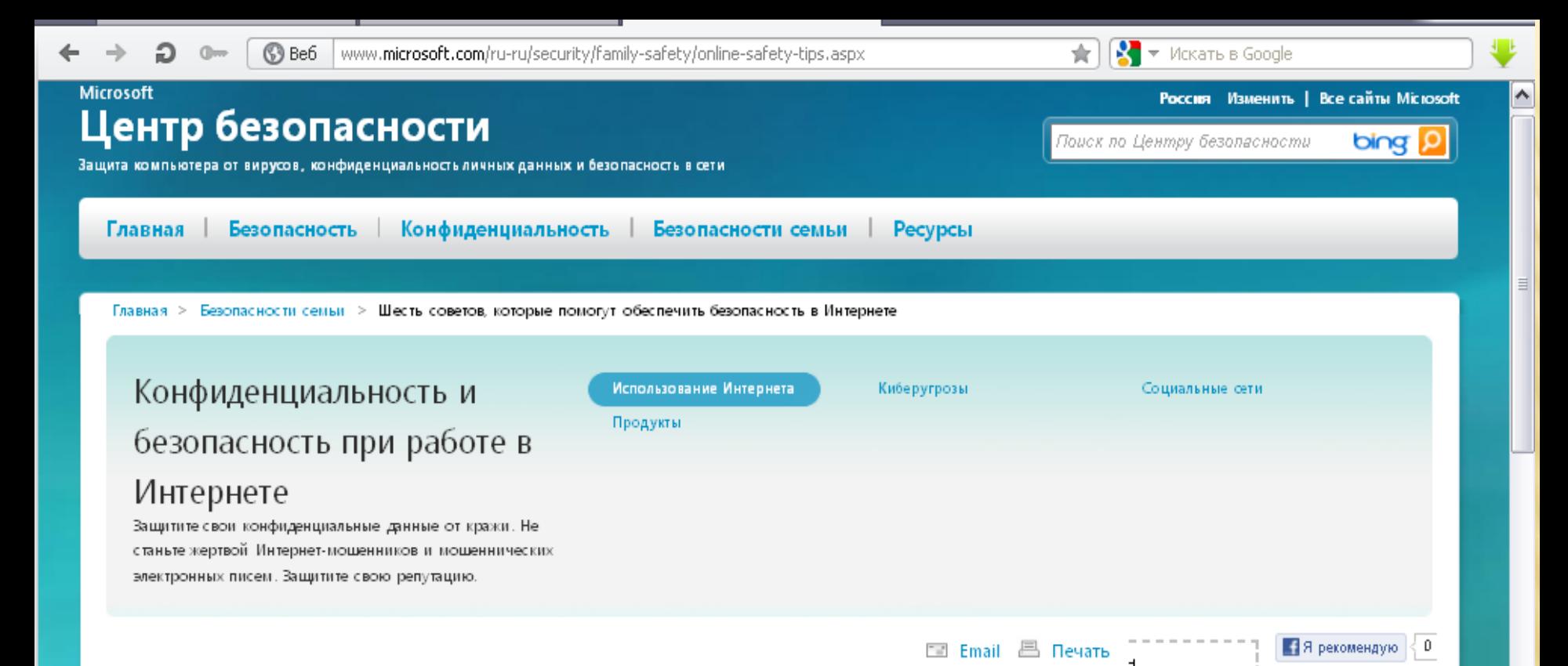

### Узнайте, как...

- Обновить систему, скачать антивирус, проверить компьютер
	- Скачать Microsoft Security **Essentials**
	- Вагрузить утилиту для удаления вредоносных программ
	- Установить обновления
	- Узнать правила безопасности в Интернете

### Шесть советов, которые помогут обеспечить безопасность в Интернете

Соблюдение правил поведения в цифровом пространстве является очень важным для сохранения вашей безопасности и безопасности вашей семьи в Интернете. Выполняйте следующие шесть основных правил для обеспечения защиты устройств, информации и членов семьи при подключении к Интернету.

### Защитите свой компьютер

- Постоянно обновляйте все программное обеспечение (включая веб-браузер), используя Центр обновления Microsoft.
- Установите законное антивирусное и антишпионское программное обеспечение, такое как Microsoft Security Essentials.
- Брандлауэр должен быть всегда включен.
- Установите на беспроводном маршрутизаторе защиту с помощью пароля.
- Не вставляйте неизвестные флеш-накопители (или USB-накопители) в свой компьютер. Если на них имеется вирус, этот вирус может заразить ваш компьютер.

#### www.kaspersky.ru/keeping\_children\_safe ඹ Be6

#### Мнение эксперта

#### Как защитить ребенка при пользовании интернетом?

В интернете ребенок также легко уязвим, как и в реальном мире, и очень важно, чтобы родители знали, как и от чего необходимо защитить его. Чтобы свести к минимуму риск перечисленных выше угроз, вы можете принять следующие меры:

- Поговорите со своими детьми о возможных опасностях, с которыми может быть сопряжено их пребывание в интернете.
- Постарайтесь включить работу на компьютере в число дел, которыми вы занимаетесь всей семьей.
- Поощряйте своих детей обсуждать с вами свой онлайн-опыт, в особенности его тревожные или неприятные аспекты.
- > Многие решения Internet Security позволяют ограничить доступ с вашего компьютера к информации определенного характера. Кроме того, в состав браузера Internet Explorer входит модуль "Ограничение доступа" (Content Advisor) -Сервис | Свойства обозревателя | Содержание (Tools | Internet Options | Content).
- Следуйте приведенным в этом разделе советам по защите компьютера от вредоносных программ и хакерских атак и объясните своим детям, почему это важно для их и вашей безопасности.

• Сформулируйте правила, указывающие, что вашим детям разрешается делать в интернете, а что нет.

司令

Данные правила должны давать четкие ответы на следующие вопросы (помните, что по мере взросления детей ваши ответы могут и должны меняться):

 $\sqrt{2}$   $\sqrt{2}$   $\sqrt{2$ 

- Можно ли регистрироваться на сайтах социальных сетей и других веб-сайтах?
- Можно ли делать покупки через интернет?
- Можно ли загружать музыкальные и видеофайлы, а также программы?
- Можно ли использовать программы мпновенного обмена сообщениями? Если ответ "да", объясните детям, что они не должны общаться с незнакомыми им. пользователями.
- Можно ли участвовать в онлайн-чатах?

#### Для безопасности ваших детей в интернете:

۸

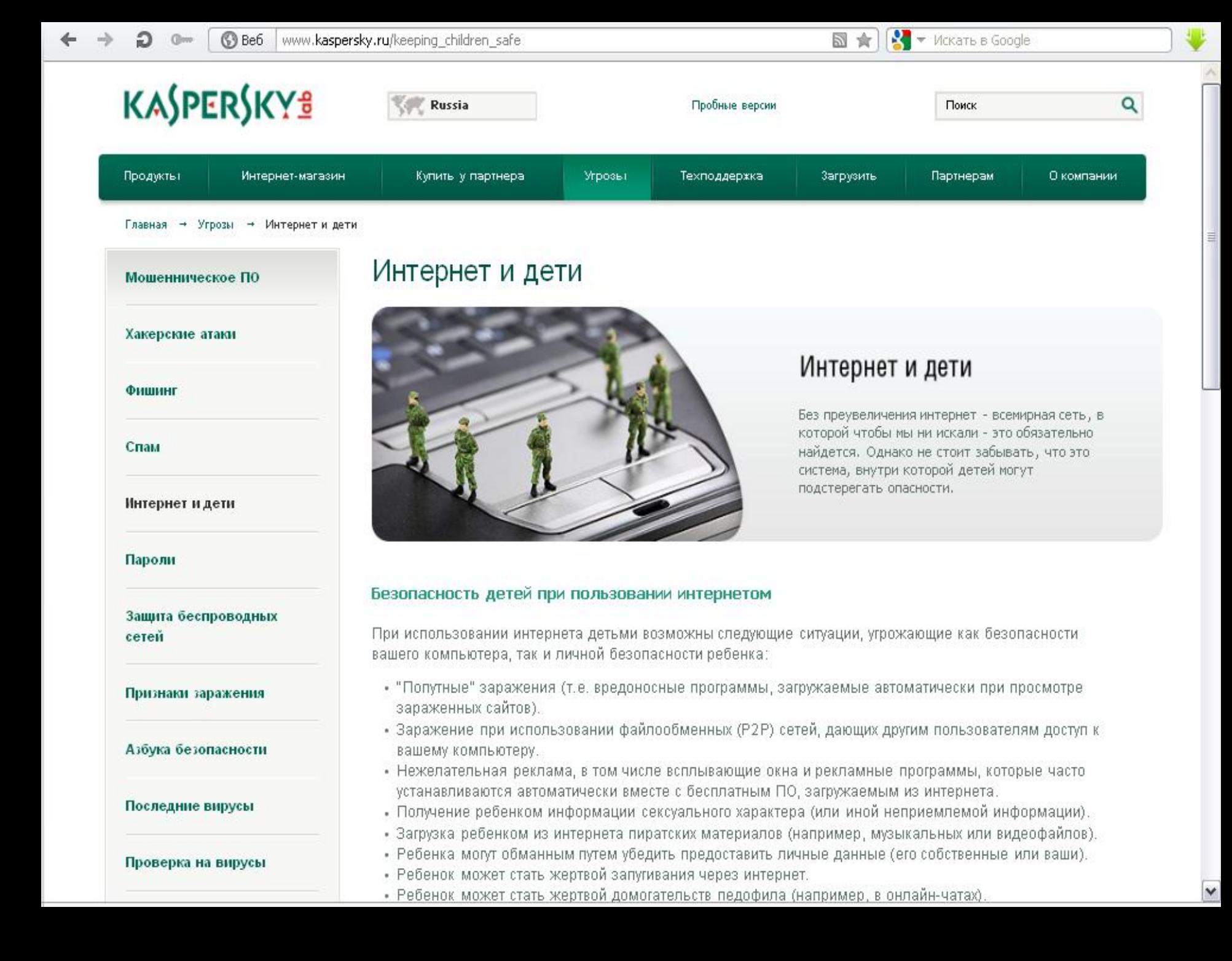

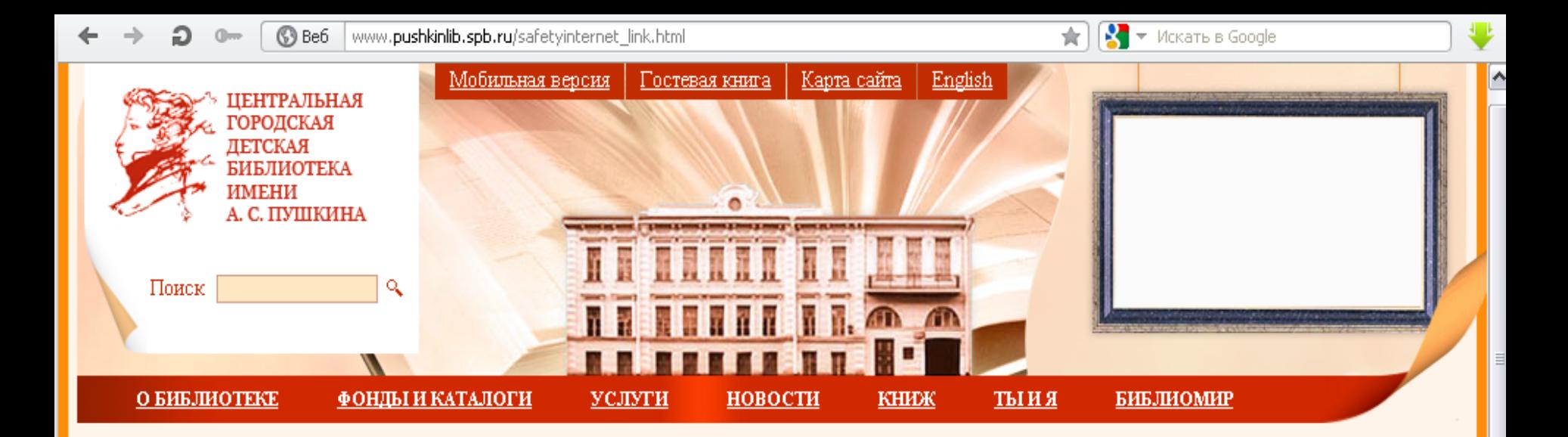

### **OSafety**

Поедлагаем вашему вниманию электронные ресурсы по теме "Безопасный Интернет".

http://www.saferinternet.ru/ - Безопасный Интернет. Портал Российского Оргкомитета по проведению Года Безопасного Интернета. Мероприятия, Интернет и законодательство, проблемы и решения, международные ресурсы.

http://www.saferunet.ru/ - Центр Безопасного Интернета в России. Сайт посвящен проблеме безопасной, корректной и комфортной работы в Интернете. Интернет-угрозы и эффективное противодействием им в отношении пользователей.

http://www.fid.su/ - Фонд развития Интернет. Информация о проектах, конкурсах, конференциях и др. по компьютерной безопасности и безопасности Интернета.

http://www.microsoft.com/Rus/athome/security/kids/etusivu.html - Безопасность в Интернете. "Основы безопасности детей и молодежи в Интернете" - интерактивный курс по Интерент-безопасности, предлагаемый российским офисом Microsoft в рамках глобальных инициатив Microsoft "Безопасность детей в Интернете" и "Партнерство в образовании". В разделе для учащихся (7-16 лет) предлагается изучить проблемы информационной безопасности посредством рассказов в картинках. В разделе для родителей и учителей содержится обновленная информация о том, как сделать Интернет для детей более безопасным, а также изложены проблемы компьютерной безопасности.

**PRI has his signal program** 

 $\sim$   $\blacksquare$  Heurhanpuaxi ohottrami  $\sim$ 

 $\sqrt{\frac{1}{2}}$   $\neq$  *V*ickatb B Google

the.

69 Be6 www.pushkinlib.spb.ru/rulesinternet.html

### Правила безопасной работы в Интернет

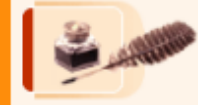

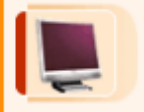

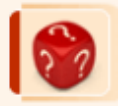

Интернет это полезная и интересная вещь, если правильно ею пользоваться, но у всякой медали есть своя оборотная сторона. В виртуальном мире нас подстерегает множество опасностей, о которых мы не имеем ни малейшего понятия. Поэтому надо знать основные правила работы в Интернет и соблюдать их.

#### Винмание! **OSafety**

Проверьте с помощью теста «Основы безопасности в Интернет», нет ли пробалов в ваших знаниях о своей личной безопасности в Интернете и о защите своего компьютера от хакеров и вирусов.

### Информация для детей:

#### Это важно знать!

- Я не скажу о себе ничего (ни адреса, ни телефона, ни других сведений) без разрешения родителей.
- Я никогда не передам по Интернет своей фотографии.
- Я никогда не встречусь ни с кем, кого знаю только по Интернет, без разрешения родителей. На встречу я пойду с отцом или с матерью.
- Я никогда не отвечу на сообщение, которое заставляет меня краснеть, будь то электронное письмо или общение в чате.
- Я буду разговаривать об Интернет с родителями.
- Я буду работать только тогда, когда они разрешат мне, и расскажу им обо всем, что я делал в Интернет.
- (Эти правила составлены на основании статьи Л. Дж. Меджида http://www.ncmec.org/)

### Безопасность при хождении по сайтам и по приему электронной почты:

- Не ходите на незнакомые сайты
- Если к вам по почте пришел файл Word или Excel, даже от знакомого лица, прежде чем открыть, обязательно проверьте его на макровирусы
- Если пришел ехе-файл, даже от знакомого, ни в коем случае не запускайте его, а лучше сразу удалите и очистите корзину в вашей программе чтения почты
- Не заходите на сайты, где предпагают бесплатный Интернет (не бесплатный e-mail, это разные вещи)
- Никогда, никому не посылайте свой пароль
- Старайтесь использовать для паролей трудно запоминаемый набор цифр и букв.

### Рекомендуем!

Школьный Яндекс - это полнофункциональная поисковая система для школьников.

Безопасный Интернет - электронные ресурсы для детей и родителей по безопасной работе в Интернет.

Информация для родителей:

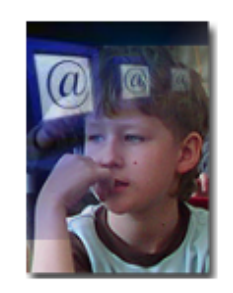

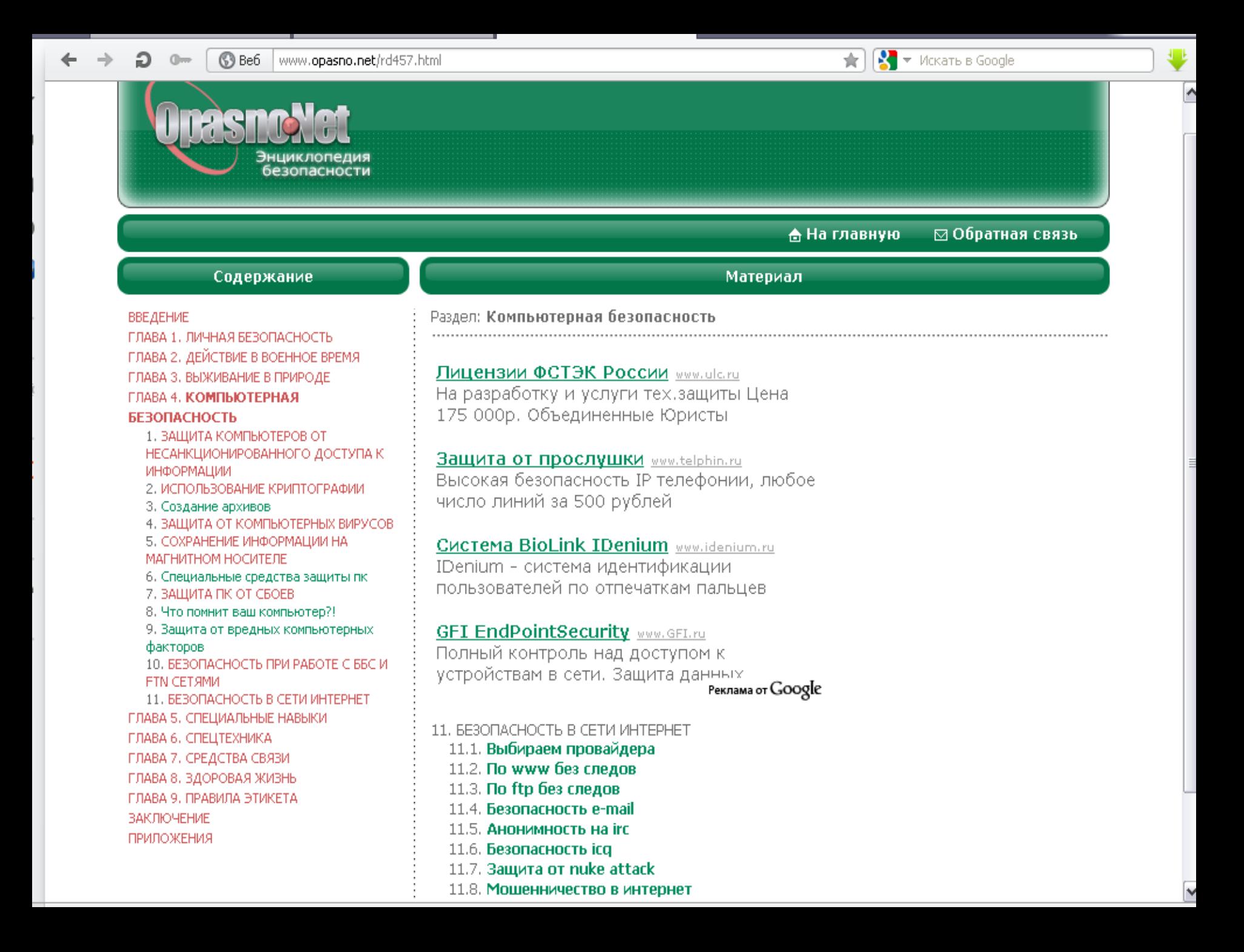

#### $\sqrt{\frac{1}{2}}$   $\sqrt{}$  *McKaTb B* Google  $\pm$

## **Google** | Справочник по детской безопасности в Интернете

Общая информация

Инструменты безопасности Google

Как сообщить о неприемлемом контенте

Управление доступом к контенту и настройки конфиденциальности

Рекомендации партнеров

Видеосоветы от родителей

Полезные ресурсы

Партнеры

Часто задаваемые вопросы

# Советы и рекомендации по безопасности в Интернете

Мы стремимся к тому, чтобы опыт всех пользователей в Сети был полезным и безопасным. Особенно важно - научить навыкам безопасного использования Интернета детей и подростков.

Для решения этих задач:

- Google встраивает во все свои продукты и сервисы специальные инструменты безопасности, которые помогают ограничить доступ детей к нежелательному контенту в Интернете.
- Совместно с партнерами мы разрабатываем советы и рекомендации для учителей и родителей о том, как помочь ребенку оставаться в безопасности в Сети. Мы придаем большое значение обучению цифровой грамотности детей и взрослых.
- Мы объединяем усилия с другими представителями интернет-индустрии, органами государственной власти и институтами гражданского общества.

 $\mathsf{R}_{+1}$ 

®ි Be6 www.obzh.info/novosti/novoe/bezopasnost-detei-v-internete.html  $M$   $\star$  *Mckarb B Google* 

**НОВОСТИ** 

ссылки

## Личная безопасность www.obzh.info

ПОВЕДЕНИЕ В ТЮРЬМЕ

Интересное

БЕЗОПАСНОСТЬ ПЕШЕХОДА

**БЕЗОПАСНОСТЬ ИНФОРМАЦИ** 

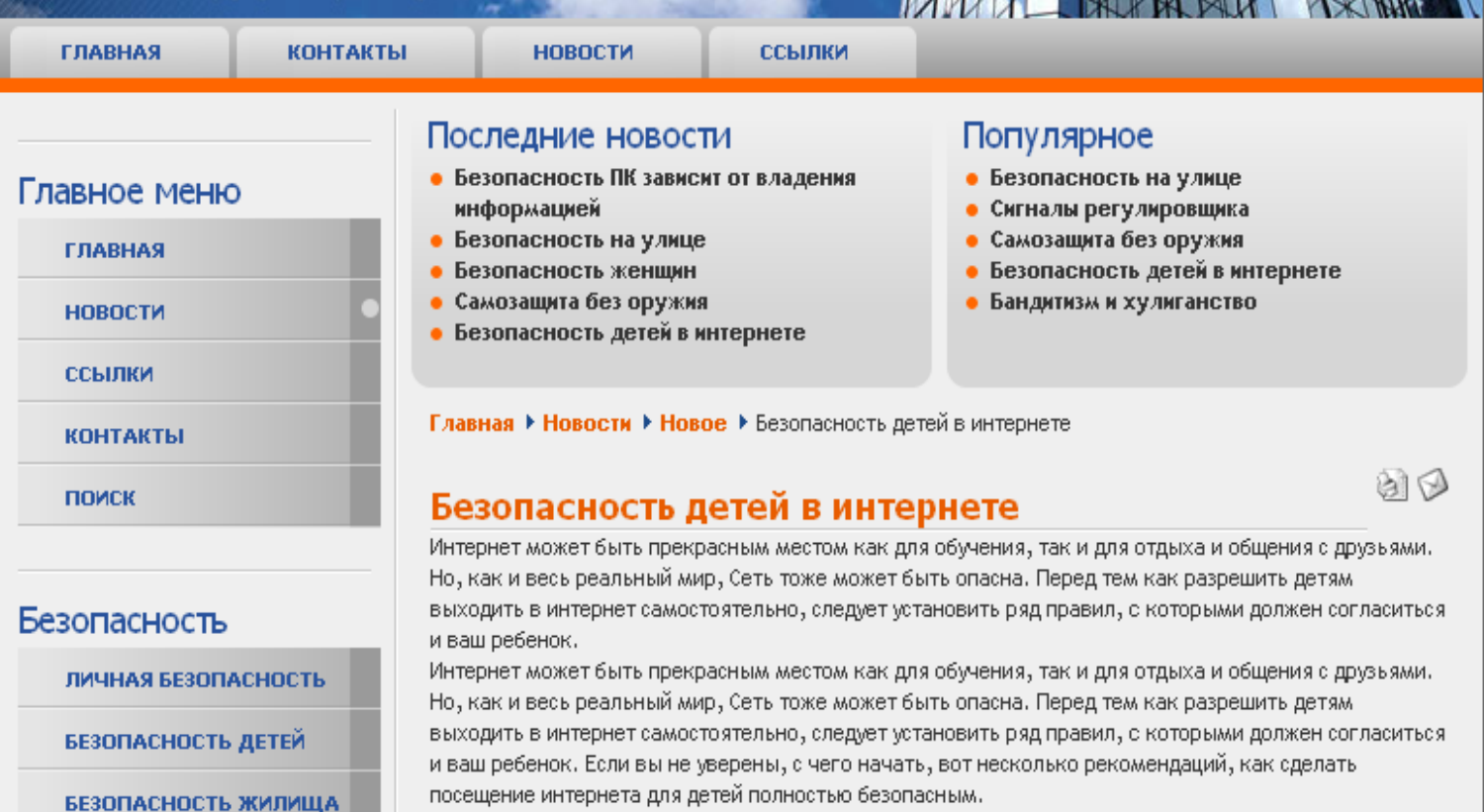

ГЛАВНАЯ

KOHT AKT H

1. Поощряйте детей делиться с вами их опытом в интернете. Посещайте Сеть вместе с детьми. 2. Научите детей доверять интуиции. Если их в интернете что-либо беспокоит, им следует сообщить об этом вам.

3. Если дети общаются в чатах, используют программы мгновенного обмена сообщениями, играют или занимаются чем-то иным, требующим регистрационного имени, помогите ребенку его выбрать и убедитесь, что оно не содержит никакой личной информации.

4. Настаивайте на том, чтобы дети никогда не выдавали своего адреса, номера телефона или другой личной информации; например, места учебы или любимого места для прогулки.

5. Объясните детям, что разница между правильным и неправильным одинакова: как в и интернете, так и в реальной жизни.

6. Научите детей уважать других в интернете. Убедитесь, что они знают о том, что правила хорошего 

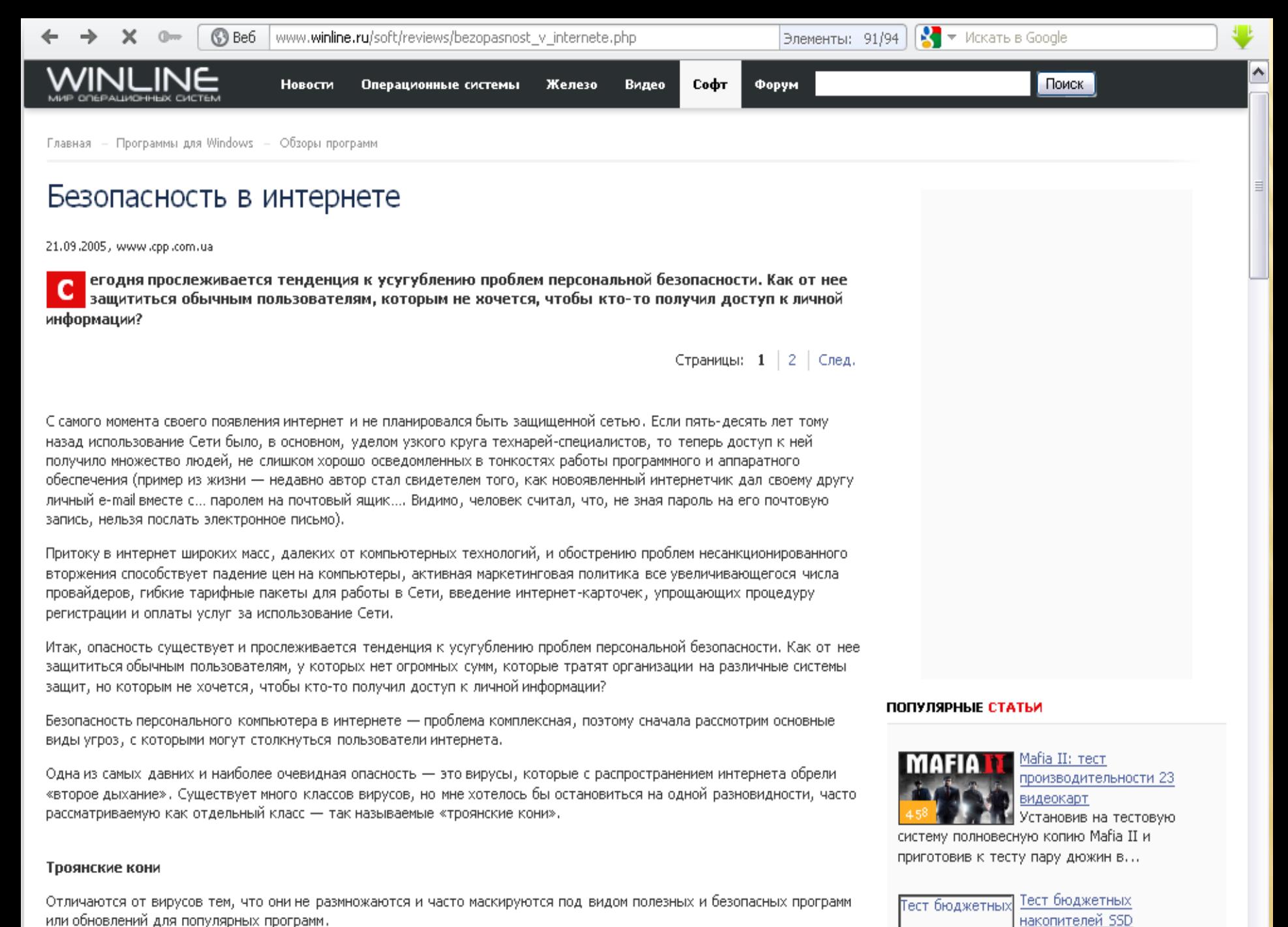

В данной статье мы будем

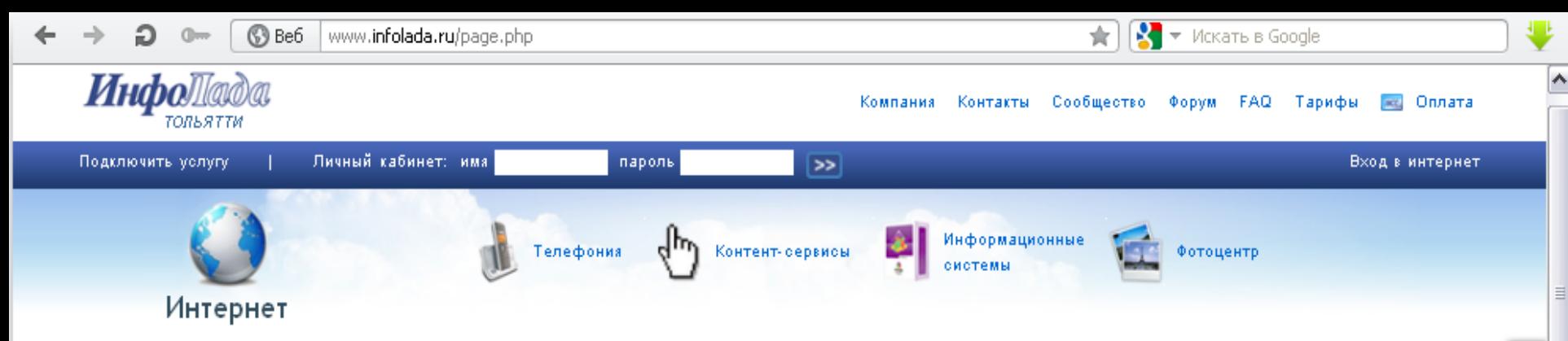

### Личная безопасность в Интернет

#### √ Интернет

- **Высокоскоростной доступ**
- **▷ Техподдержка**
- ⊵ Веб-сервис
- ▽ Сетевая безопасность
	- о Личная безопасность в Интернет
	- О Защита компьютера
	- **© Полезные ссылки**
- ⊵ Телефония
- **Контент-сервисы**
- ⊵ Компания
- О. Частые вопросы
- 0 Прейскурант
- **Оплата услуг**

#### Найти

» Убедитесь в том, что Ваша антивирусная программа включает услуги технической поддержки, системы оповещения о появлении вирусов, службы быстрого реагирования.

При выборе антивирусной программы обращайте внимание на то, какой сервис предоставляется вместе с ней. Для решения любых проблем и вопросов, связанных с вирусами или самой антивирусной программой, необходимо наличие, службы технической поддержки (по электронной почте или телефону). Для предотвращения атак новых вирусов необходима Служба быстрого реагирования. Кроме того, антивирусная программа должна включать в себя систему сигнального оповещения о появлении вируса, которая будет выдавать соответствующее сообщение при обнаружении какой-либо вируеной активности.

• Убедитесь в том, что Ваш антивирус постоянно включен.

Антивирус активизирован, когда включена постоянная резидентная защита, направленная на отслеживание всех операций, происходящих внутри компьютера. Активность постоянной защиты можно проверить двумя способами: через иконку на панели задач рядом с часами или в настройках антивируса. Антивирусная защита должна включать в себя постоянную защиту файлов и электронной почты.

« Прежде чем открывать сообщения, полученные по электронной почте, проверьте их на вирусы.

Поскольку чаще всего источником заражения является электронная почта, мы рекомендуем вам быть особенно осторожными при ее использовании. Любое полученное сообщение может содержать вирус, даже если вы не видите значка прикрепленных к нему файлов (обычно в виде бумажной скрепки). Можно заразиться, даже не запуская, вложения, - в некоторых случаях к активизации вируса приводит простое открытие окна сообщения или его предварительный просмотр. Самый надежный способ избежать заражения - проверка на наличие вирусов всех сообщений, имеющих неизвестное или подозрительное происхождение. Характерным признаком вируса является текстсообщения, написанный на иностранном языке.

• Ничего не скачивайте с сомнительных сайтов.

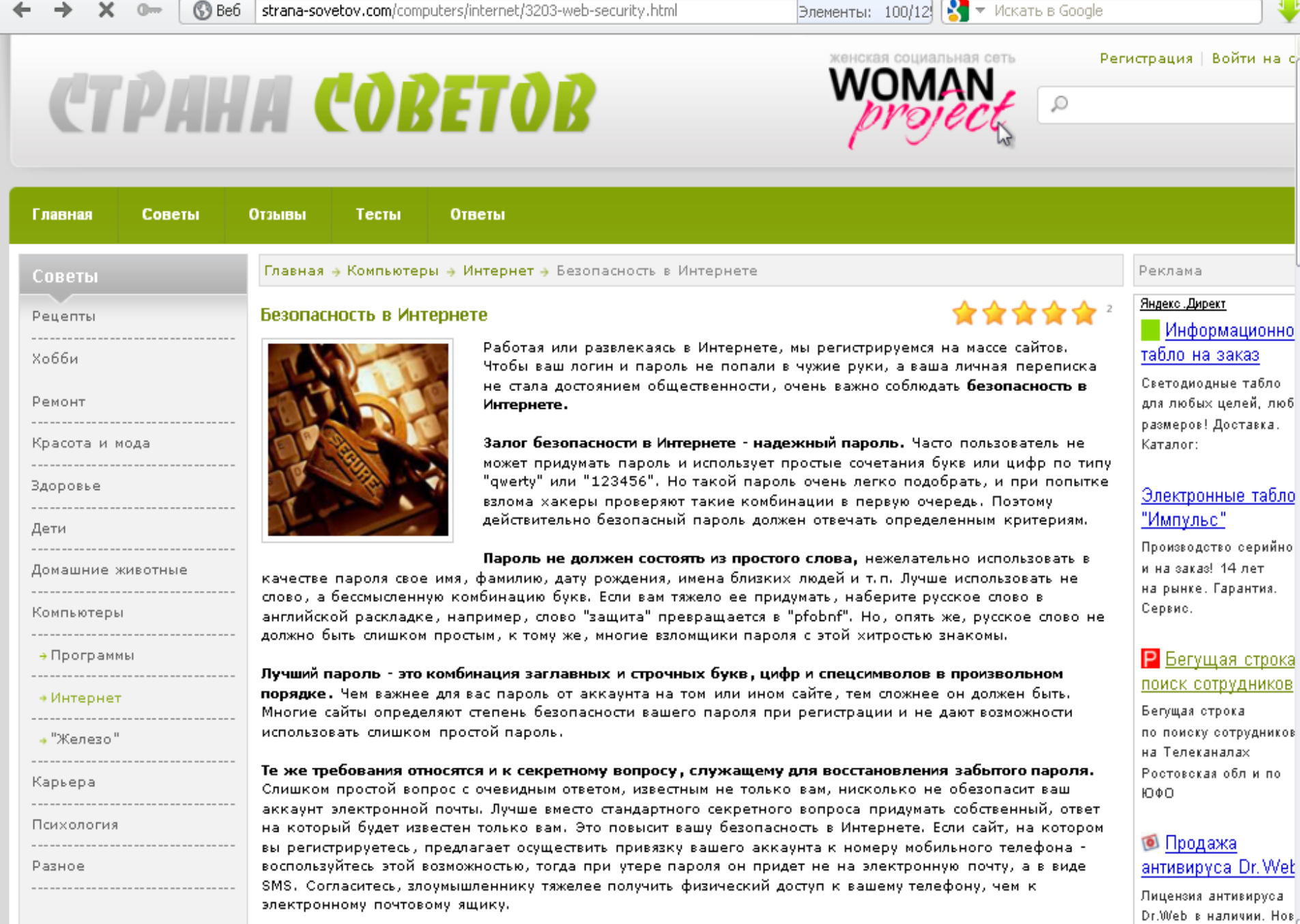

<u>Res afoceauxum foronreuoceu a Ureauuano auxul arvuus en roueus varuum. Arui arabani</u> Burning Acora

 $\parallel$ 

 $\triangleright$ 

линейка! Быстрая

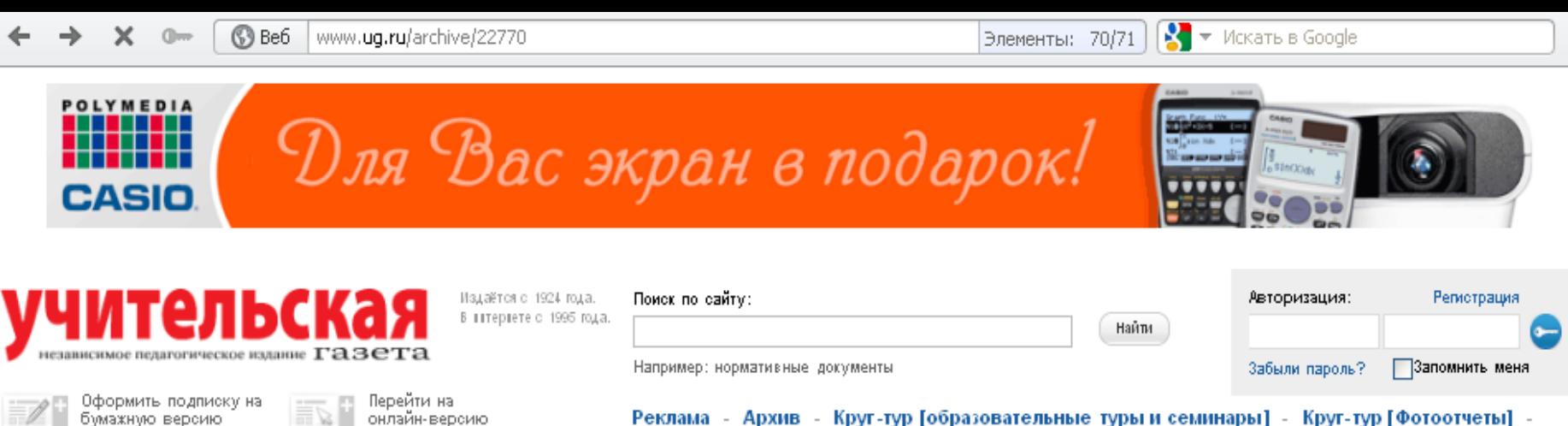

- Реклама – Архив – Круг-тур [образовательные туры и семинары] – Круг-тур [Фотоотчеты] Круг-тур [Однодневные экскурсии] - Круг-тур [Туры по Европе] - Круг-тур [Туры по Золотому Кольцу] - Контакты - Конкурсы - Редколлегия - Партнеры - Электронная подписка -Подписка - 2012 - Библиотечка "УГ" - Учитель года России - 2011

### По рубрикам:

Классный руководитель

Управление: от теории к практике

Директорский клуб

Социальная защита

Внимание, Олимпиада!

«Родительская газета»

«Microsoft, Партнерство в

образовании». Выпуск №1.

«УГ» Москва: Школа и город

<u> «VE» Mooves: Avanuse mivorium</u>

Визитная карточка

Персоны

Дневник

Школа

Экопертиза

Воспитание

Ваш адвокат

Общество Экономика

Письма

Наука

Память

Оформить

электронную подписку.

«Учительская газета», Nº8 от 19 февраля 2008 года

### Безопасность в интернете

Интерактивный курс для детей, а также их родителей и учителей

### $B$   $f$   $S$   $R$   $+$   $+$

«Основы безопасности детей и молодежи в интернете» - интерактивный курс по интернетпредлагаемый безопасности, российским представительством Microsoft  $\boldsymbol{\epsilon}$ рамках глобальных инициатив Microsoft «Безопасность детей в интернете» и «Партнерство в образовании». Просмотреть или скачать курс, который мы публикуем в сокращении, можно по http://www.microsoft.com/rus/athome/ адреси: security/children/default.mspx. На данном сайте представлены подготовленные совместно с информационно-аналитическим ресурсом «Ваш личный интернет» и Интернет-университетом информационных технологий материалы для

### Все педагогические новости и события на вашем компьютере **ЭЛЕКТРОННАЯ ВЕРСИЯ АКТУАЛЬНО ОПЕРАТИВНО** экономично **Оформите** электронную **ПОДПИСКУ**

### $Ompoc$

 $\sim$   $\sim$ 

Какой социальной сетью вы активно пользуетесь?

Учительская Газета

v

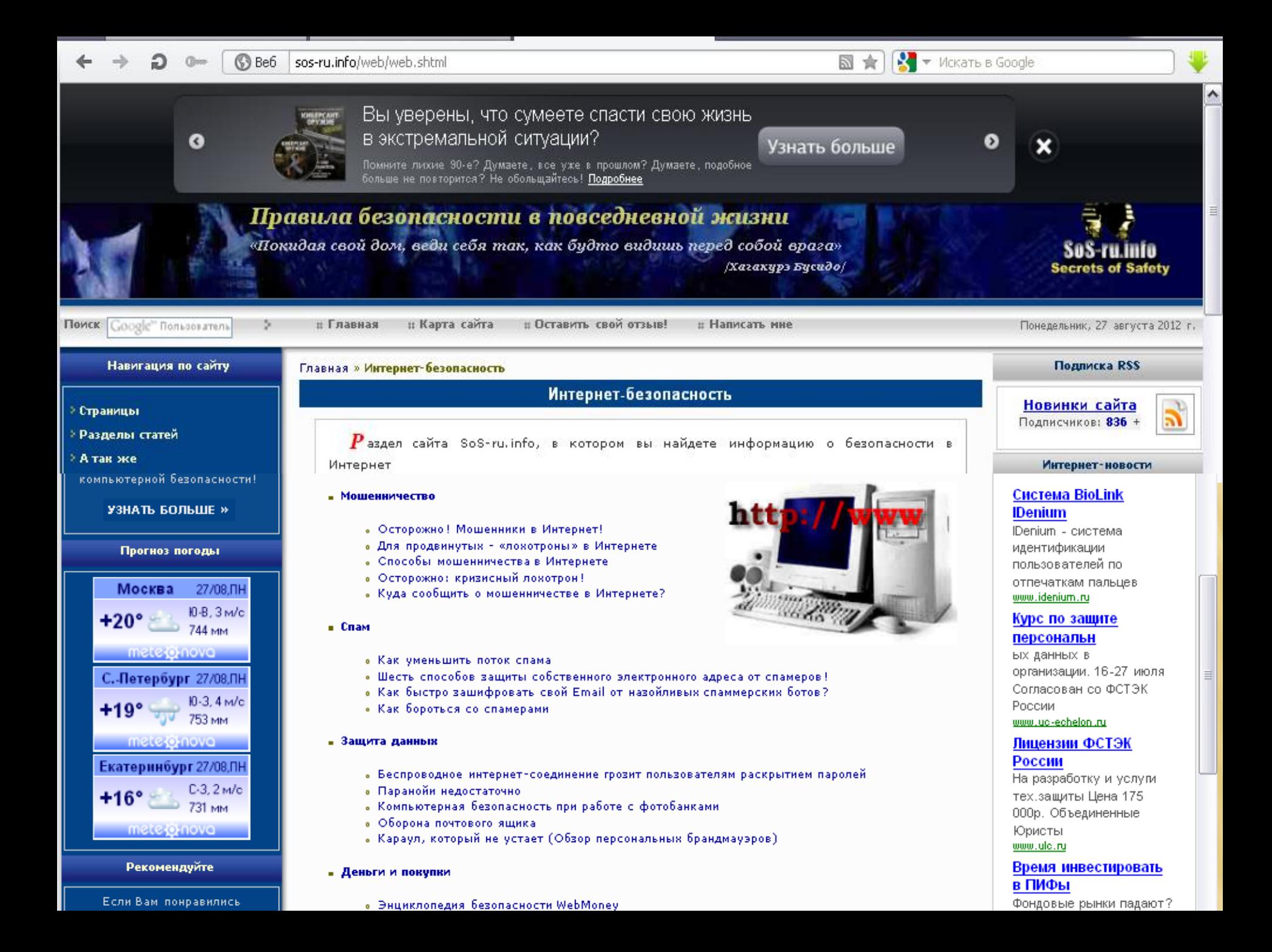

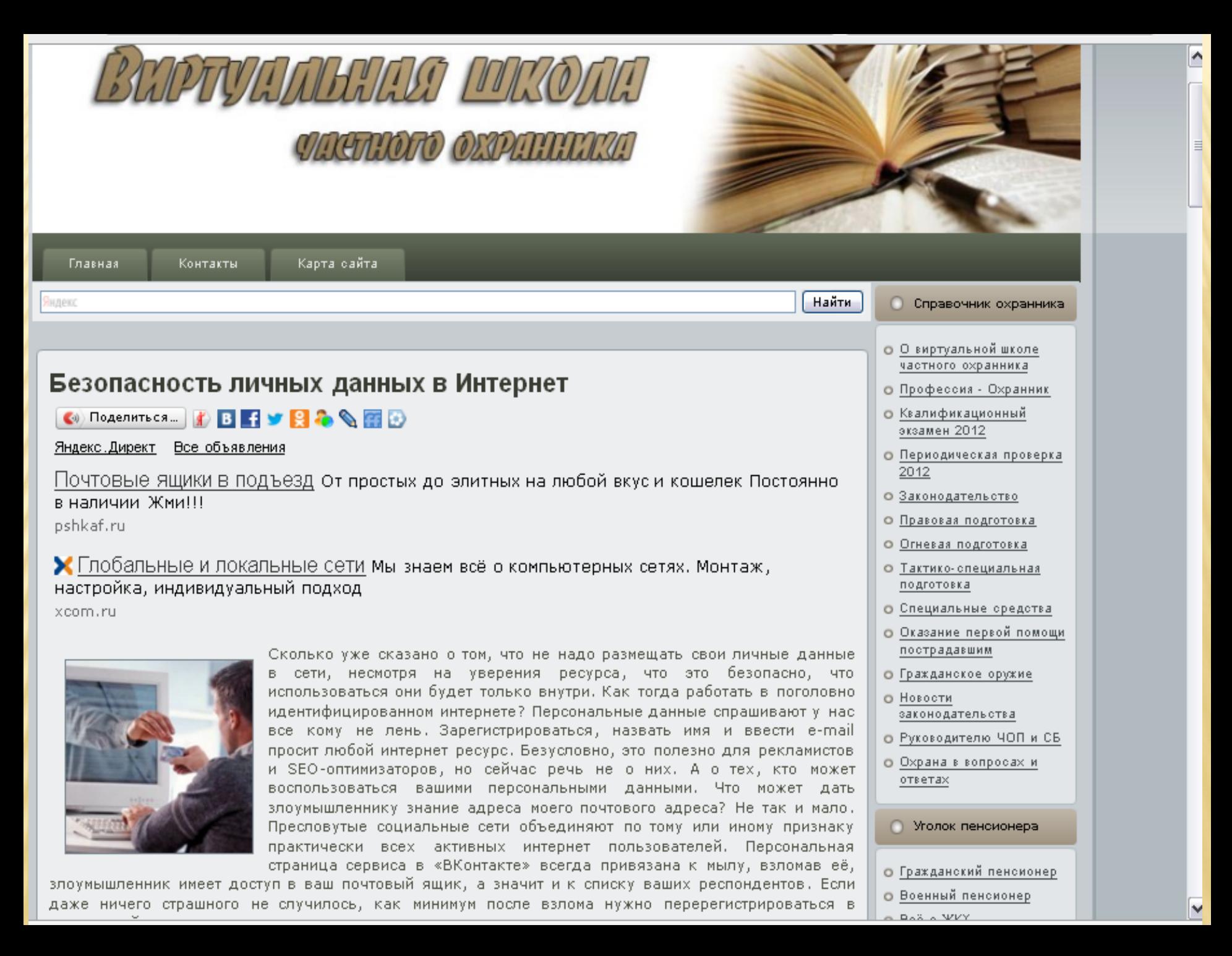

## **ЗАКЛЮЧЕНИЕ**

Выполняя все перечисленные рекомендации, вы повысите безопасность своей работы в Интернет. И, потратив немного времени на информационную гигиену, сэкономите гораздо больше, оградив себя от возможных информационных и материальных потерь.

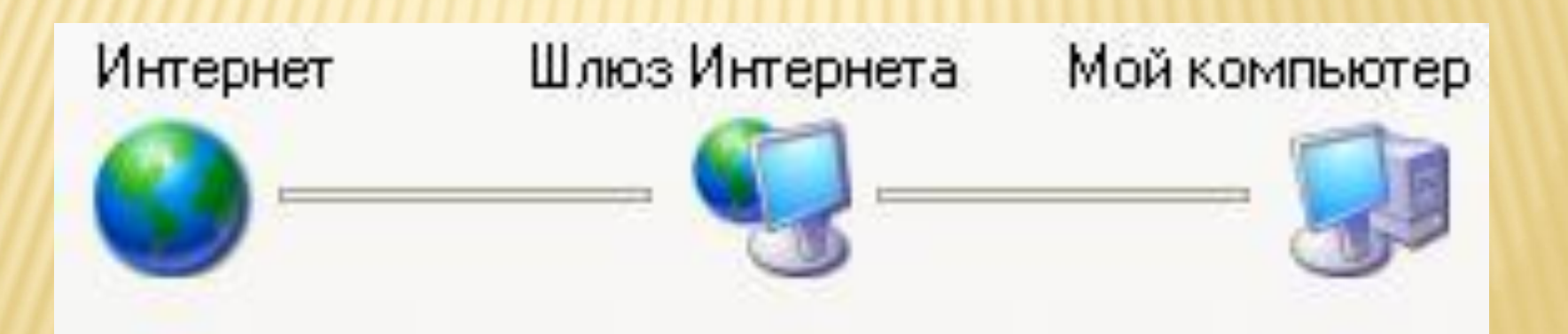

# ВЫВОД

Интернет может стать другом или заклятым врагом, может помочь в беде, а может добавить кучу проблем, может помочь найти единомышленников, а может привести к одиночеству. Все зависит только от вас, на сколько вы цените возможность получать информацию.

Выполняя все правила безопасного серфинга в Интернете, проводя профилактику компьютера, с помощью различных утилит, обеспечивающих его безопасность, минимизировать опасности возникающие при работе в Интернете. Вот только тогда Интернет станет для вас и вашей семьи совершенно безопасным.

### Ресурсы интернета

- http://www.pushkinlib.spb.ru/safetyinternet\_link.ht ml
- Все ресурсы по безопасному интернету собраны здесь

 http://www.google.ru/goodtoknow/familysafety/ Справочник по детской безопасности в интернете

- http://www.google.ru/goodtoknow/#utm\_source=a w&utm\_medium=ha&utm\_campaign=gtkru Это полезно знать
- http://www.obzh.info/novosti/novoe/bezopasnostdetei-v-internete.html

Безопасность детей в интернете

http://www.opasno.net/rd457.html

Энциклопедия безопасности в сети интернет Данный сайт представляет собой onlineверсию книги Громова В.И.и Васильева Г.А. " Энциклопедия безопасности "

 http://www.microsoft.com/ru-ru/security/familysafety/online-safety-tips.aspx Центр безопасности - безопасность от Майкрософта

 http://www.infolada.ru/page.php?id=132 Советы по личной безопасности

http://www.webohrannik.ru/licnabezopasnost/bezop asnost-lichnykh-dannykh.html

Виртуальная школа частного охраника

http://strana-sovetov.com/computers/internet/3203 web-security.html Страна советов создаем безопасный пароль

http://www.ug.ru/archive/22770 Урок по безопасности учительская газета

http://www.openclass.ru/node/20146 Елена Калинкина НИРО безопасность

http://www.pushkinlib.spb.ru/rulesinternet.html Пройти тест на знаний правил безопасности интернета

http://www.winline.ru/soft/reviews/bezopasnost\_v\_i nternete.php Всѐ о вирусах и способах защиты от них

http://sos-ru.info/web/web.shtml Безопасность в интернете

http://www.kaspersky.ru/keeping\_children\_safe Интернет и дети

# СПИСОК ИСПОЛЬЗОВАННЫХ ИСТОЧНИКОВ

- <http://www.kaspersky.ru/>
- [http://ru.wikipedia.org](http://ru.wikipedia.org/)
- <http://www.winlock-trojan.ru/>
- [http://slakefslv.narod2.ru](http://slakefslv.narod2.ru/)
- [http://www.onlandia.by](http://www.onlandia.by/)
- <http://www.drweb.com/>
- [http://hitech.blogrus.ru](http://hitech.blogrus.ru/)
- [http://www.ichip.ru](http://www.ichip.ru/)
- [http://www.microsoft.com](http://www.microsoft.com/)
- [http://it.icmp.ru](http://it.icmp.ru/)
- [http://com-help.ucoz.ru](http://com-help.ucoz.ru/)
- [http://moyparol.blogspot.com](http://moyparol.blogspot.com/)
- \* http://www.d1.ru
- [http://www.opasno.net](http://www.opasno.net/)
- [http://www.interface.ru](http://www.interface.ru/)
- <http://www.saferinternet.ru/>
- [http://azbez.com](http://azbez.com/)

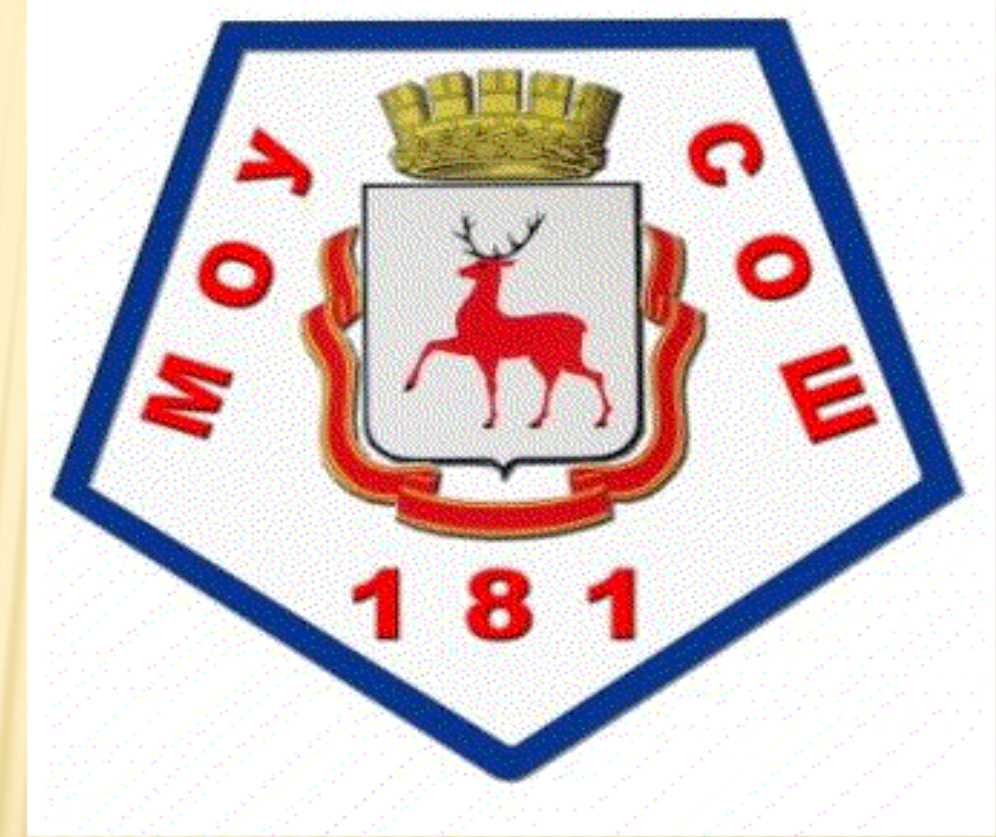

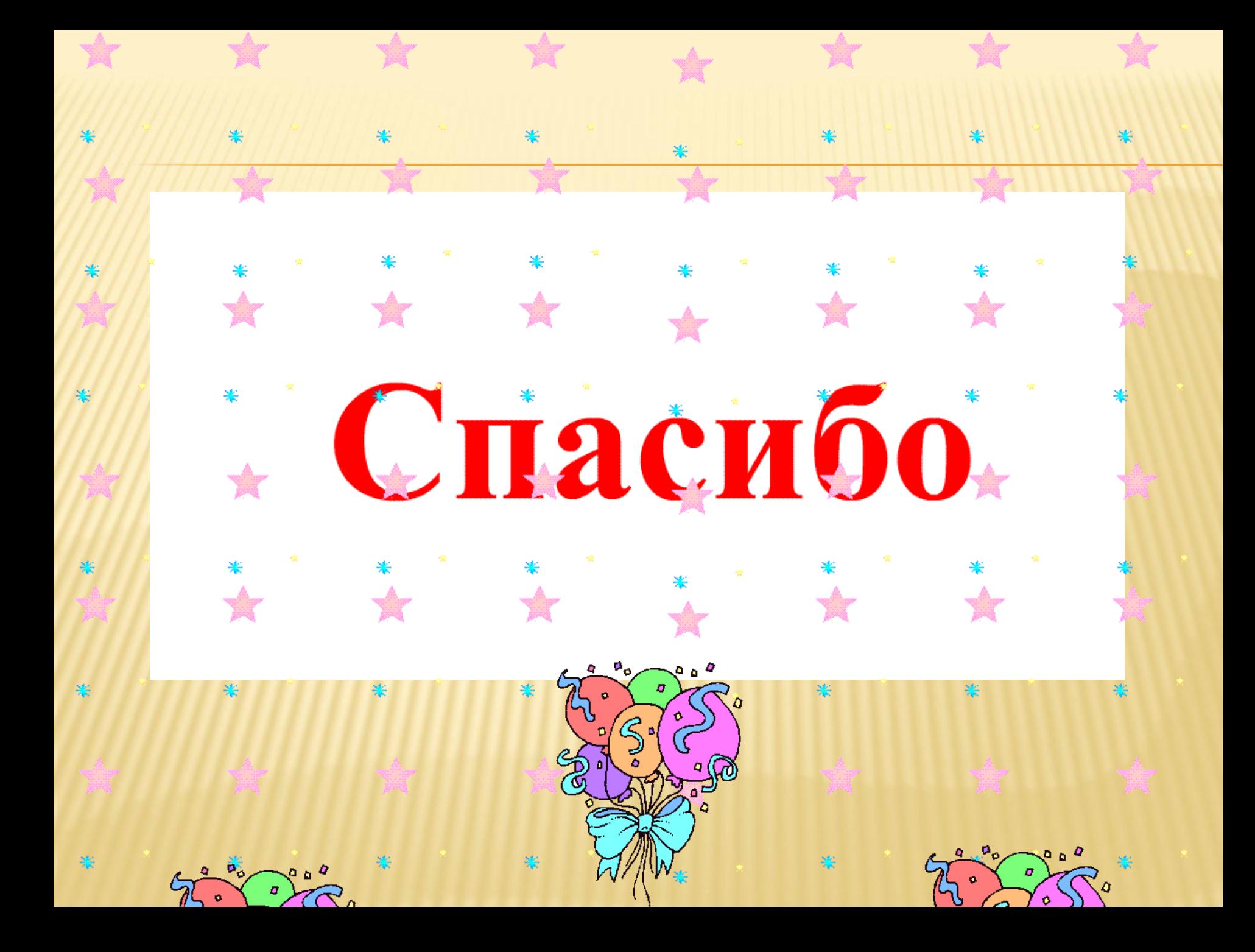